# A Wish List for the Behaviour Part of LOTOS

Version -

Hubert GARAVEL INRIA Rhone-Alpes VERIMAGES IN STRANGE MANAGEMENT AND STRANGER AND MODELL STRANGER AND THE UNION OF THE UNION CONTINUES. rue Lavoisier FRANCE Telephone and the contract of the contract of the contract of the contract of the contract of the contract of  $\mathbf{F} = \mathbf{F} \mathbf{F} = \mathbf{F} \mathbf{F}$  $\mathbf{m}$  in a set of  $\mathbf{m}$  and  $\mathbf{m}$  is a set of  $\mathbf{m}$  . The set of  $\mathbf{m}$ 

December 1995

#### Abstract

This document supersedes a previous AFNOR contribution dated from June 1994 and entitled "Six improvements to the process part of LOTOS". We propose nineteen changes, which affect the syntax, static semantics and/or dynamic semantics of the behaviour part of LOTOS. These changes aim at solving several problems found in Lotos and making the behaviour part of E-Lotos expressive, simple, symmetric with the data part of E-Lotos, and compatible with the usual notations found in ma jor programming languages

# Introduction

This document supersedes a previous Afnor contribution dated from June - entitled Six improvements to the process part of LOTOS" [Gar94b].

This paper proposes nineteen modi cations of the Formal Description Technique Lotos ISO stan dard 8807 [ISO88b]). The proposed changes are listed below and will be presented in the following sections

- - Giving a printable name to the gate
- er enthus in the specific three continues into an ordinary process into an ordinary
- Turning the reserved keyword i into a prede ned gate identi er
- 4. Introducing two "case" operators
- 5. Introducing an "if" operator

This work has been supported in part by the Commission of the European Communities, under project ISC-CAN-65  $^\circ$ european Lotos Protocol Tool Settiment Lotos Protocol Tool Settiment Protocol Tool Settiment Protocol Tool Settiment Protocol Tool Settiment Protocol Tool Settiment Protocol Tool Settiment Protocol Tool Settiment Protocol

- 6. Extending the " $let$ " operator
- 7. Introducing a "rename" operator
- 8. Removing the "choice" and "par" operators on gate lists
- Using a bracketed syntax
- - Introducing a par operator on nite value domains
- -- Introducing n among m synchronization
- - Unifying the and operators syntactically
- - Unifying the and operators semantically
- - Introducing exceptions in the behaviour part
- - Introducing iterators in the behaviour part
- removing the where clause from process achievements
- recognized and the contract of the contract of the contract of the contract of the contract of the contract of
- - Abbreviating gate parameters lists
- - Abbreviating value parameters lists

In the present document all these modi cations are presented separately one from each other so that each section can be read independently in the modification relies up for modification and proposition to is explicitly stated 

#### $\mathbf{1}$  $\blacksquare$  . The printers of the  $\blacksquare$  and  $\blacksquare$

The dynamic semantics of LOTOS makes use of a special gate, the termination gate noted " $\delta$ " in the ISO standard. Due to the "exit" operator, the " $\delta$ " gate is never used explicitly in LOTOS descriptions. However, when an "exit" is executed, a rendez-vous on the  $\delta$  gate is performed. At this point, a problem arises because " $\delta$ " is not a printable name using Latin character sets. For this reason, LOTOS tools usually replace to by a plintable identified. Governoon to be exited to control the control of the control of

To promote interoperability between Lotos tools one should agree upon a printable identi er for the v gate. The exit identified bechip to be a good candidate for at least two reasons.

- $\bullet$  It is the most intuitive solution: an " ${\rm ext}$  " operator in the Lotros description leads to an " ${\rm ext}$  to rendez-vous in the corresponding labelled transition system.
- $\bullet$  It prevents name clasnes with user-defined gate identifiers: " ${\rm ext}{\rm tr}$  is already a reserved keyword in LOTOS: users are not allowed to declare gates with the name "exit".

There are two different ways to implement the proposed change in the revised LOTOS standard:

- - The rst solution would consist in adding a note stating that whenever the gate is to be read or written using a Latin character set, then the name "exit" has to be used for this purpose
- 2. A simpler solution would be to replace all occurrences of " $\delta$ " by "exit" in the dynamic semantics.

Both proposed changes are fully upward compatible, in the sense that any valid LOTOS description under the existing standard would remain valid under the revised standard 

### $\overline{2}$ Turning the specification identifier into an ordinary process identifier

 $E$  active description is given an identified (introduced by the special controlling  $E$   $\sim$   $E$ identies is very similar to process identified (introduced by the process int) word, was not comp pretely as ISO is the Islam process in the cation and cation and the cation of the cation and process in the ca

- $\bullet$  Specification identifiers and process identifiers belong to distinct name spaces. For a given er name specification the specification is securities and space only contains a single element (i.e. name of the description).
- $\bullet$  -finere is no place in a LOTOs description where the specification identifier can be used.
- $\bullet$  Consequently, it is not allowed to use the specification identifier in place of a process identifier. In particular the speci cation identi er cannot be used in a process instantiation ISO

b 7.3.4.2.a. Therefore, a Lotos description cannot be directly recursive:

```
specification S -
G  noexit behaviour
  G; S [G](* illegal: identifier S cannot be used here *)endspec
```
Recursion can only be expressed by introducing an auxiliary process

```
specification S -
G  noexit behaviour
  P -
G
where
  process P -
G  noexit 	
     G P -
G
  endproc
endspec
```
There is very little justi cation for these constraints regarding speci cation identi ers One can only think of one reason by preventing the speci cation identi er from being a process identi er one may wish to maintain a fair balance between data part and process part (avoiding the supremacy of processes over types at the top level of a Lotos description. However, this is not true, since static and dynamic semantics rules already consider the Lotos speci cation as a special process 

We propose the following changes, in order to simplify the revised LOTOS standard:

- $\bullet$  The specification identifier should be a process identifier.  $\blacksquare$
- $\bullet$  the specincation identiner should be visible in the behaviour expression following the  $\phantom{a}$ "behaviour" (or "behavior") keyword.

The proposed change is fully upward compatible 

### 3 . Turning the reserved keyword - into a predened gate identifier

in standard Horos, the identities of the invisible gate  $\bullet$  is a reserved help words comparing it is a not possible to declare any object (type, sort, operation, variable, process, or gate) named either "i" or "I". This situation is annoying for several reasons:

- $\bullet$  -identifiers "1" and "1" are widely used in computer programs, due to traditions inherited from common mathematical practice and early programming languages such as FORTRAN. The prohibition of these identi ers in Lotos is confusing to most users
- $\bullet$  -finere are some situations where the " $\mathbf r$  identiner would be especially appropriate, for instance  $\blacksquare$ when dealing with complex numbers, matrix indexes, etc. For example, the following type de nition is rejected to the control of the control of the control of the control of the control of the control of the control of the control of the control of the control of the control of the control of the control of th

```
type CHARACTER is
     sorts CHAR
     opns
          G : \rightarrow CHAR
                                                                  I : \rightarrow CHAR (* defining "I" is illegal *)
                                     K : \rightarrow \text{CHAR}P - CHAR Q - CHAR Q - CHAR Q - CHAR Q - CHAR Q - CHAR Q - CHAR Q - CHAR Q - CHAR Q - CHAR Q - CHAR Q - CHAR Q
           S : -> CHAR
          V : \rightarrow CHAR
                                      Z : \rightarrow CHAR
endtype
```
This problem could be easily solved by applying the following changes to the existing LOTOS standard:

- Terminal symbols i and I should be removed from Lotos BNF syntax and therefore should loose their status of reserved keywords. Practically, the two grammar rules below should be deleted:

```
internaleventsymbol internaleventsymbol \mathcal{I} in the control of \mathcal{I} internalevents \mathcal{I}action of the contraction of the contraction of the contraction of the contraction of the contraction of the c
```
- er interesting standard should introduce one predemied gate identified in tangeli also equivalente to  $\mathbf{T}$ ").
- The use of the predemical gate is should be restricted by introducing static seminates contains the straints, in order to maintain compatibility with existing LOTOS.

Currently, due to syntax rules, the use of the " $i$ " gate is strictly restricted. The idea is to shift these restrictions from syntax to static semantics. The revised standard should therefore contain the following static semantics constraints

 $\bullet$  . The "1" gate cannot occur in any gate definition context (i.e. binding occurrence), meaning that it is forbidden to declare any gate of name " $\mathbf{i}$ ". The following constructs are therefore prohibited

```
hide i in 

choice is a state in the choice in the choice in the choice in the choice in the choice in the choice in the c
par i in -
```
process P - i 

 $\bullet$  The "1" gate cannot occur in any gate definition context (i.e. place-marking occurrence),  $\bullet$ except on the left hand side of an action press operator without mp constant with the side following constructs are therefore prohibited<sup>1</sup>:

```
choice is a choice of the contract of the contract of the contract of the contract of the contract of the contract of the contract of the contract of the contract of the contract of the contract of the contract of the cont
par 

 in -

 i 

records and the state of the state of the state of the state of the state of the state of the state of the state
i !... ; ...
i ?...; ...
```
since interesting the distinction of the distinct in Lot interesting in the second  $\mathbf{r}$  would be an interesting to prede ned only for gates but would remain available for types sorts variables operations and processes 

This change is fully upward compatible 

#### $\overline{4}$ Introducing two -case operators

The output document of the Ottawa meeting JGL- agreed that it would be desirable to enforce a symmetry between the data part and the behaviour part of  $E$ -LoTos. According to the recommendations of Section  $\overline{5.3.7}$  and Section  $\overline{9.2}$  of  $\overline{10.61}$   $\overline{99}$ , we propose to introduce a case operator in the behaviour part 

We base our proposal on the proposal for the E-Loros data type language made in [SG95]. In the sequel lets assume the following de nitions

- $\bullet$   $B$  ,  $B$  ,  $B_0$  ,  $B_1$  ,  $B_2$  , ... denote behaviour expressions of the behaviour language.
- $\bullet$  E, E , E ,  $E$  ,  $E_0, E_1, E_2, ...$  denote value expressions of the data type language.
- $\bullet$  P,P°,P°′,P°0,P1,P2,... denote pattern expressions of the data type language.
- $\bullet$   $^M$ ,  $^M$  ,  $^M$  ,  $^M$  ,  $^M$  ,  $^M$  ,  $^M$  ,  $^M$  ,  $^M$  ,  $^M$  denote match expressions of the data type language. Match expressions sions have the following syntax

```
M := E: PM where EM_1 and M_2M_1 or M_2
```
The proposal made in  $[SG95]$  contains two "case" operators: the general "case" operator and the usual "case" operator.

- $\bullet$  -finree new keywords have to be added: " $\text{case}$  , "otherwise", and "endcase".
- $\bullet$  for the general case operator, the following rule has to be added to the BNF grammar:

<sup>&</sup>lt;sup>1</sup>Unrestricted use of the "i" gate would lead to subtle problems, such as action denotations of the form "i  $v_1 \ldots v_n$ ", which are not handled in the existing dynamic semantics of LOTOS

```
B : = case
         M_0 \rightarrow B_0\mathbf{r}M_n \to B_notherwise Bn-

        endcase
```
As stated in JOL-90 and SO99, the evaluation of a case operator is sequential and deterministic. The match expressions  $M_i$  are evaluated in turn.

- If it exists the smallest <sup>i</sup> such that Mi matches is selected and the corresponding Bi is executed
- If no  $M_i$  matches and if the otherwise clause if present  $B_{n+1}$  is executed.
- If no Mi matches and if the otherwise clause if absent then several semantics are possible
	- \* One could say that nothing happens, i.e., behave as if an "otherwise stop" clause was present
	- $\ast$  Another approach is to avoid this problem by making the "o ${\tt there}$  vise" clause mandatory
	- $\ast$  However, the two above semantics are not symmetric with the data language, in which incomplete "case" operators are used to describe partial functions and provoke "run time" errors. One could therefore say that a missing case in the behaviour part either causes the whole behaviour to be unde ned the socalled core dump semantics or raises an exception

The **otherwise**  $B_{n+1}$  clause is a shorthand which can be expanded to *true*: true  $\rightarrow$   $B_{n+1}$ .

 $\bullet\,$  for the usual case operator, the following rule has to be added to the BNF grammar:

$$
B \quad ::= \quad \textbf{case } E \textbf{ in } \\ P_0^0 |...| P_{m_0}^0 \textbf{ [where } E_0] \to B_0 \\ ... \\ P_0^n |...| P_{m_n}^n \textbf{ [where } E_n] \to B_n \\ \textbf{[otherwise } B_{n+1]} \\ \textbf{endcase}
$$

### Remark

The "case...in" syntax was preferred to the "case...of" syntax found in PASCAL in order to avoid a parsing conflict: LOTOS expressions may already contain " $of$ " operators.

The usual case operator is merely a shorthand, which can be expanded as follows to a general case operator

case  
\n
$$
E: : P_0^0
$$
 or ... or  $E: : P_{m_0}^0$  [where  $E_0$ ]  $\rightarrow$   $B_0$   
\n...  
\n $E: : P_0^n$  or ... or  $E: : P_{m_n}^n$  [where  $E_n$ ]  $\rightarrow$   $B_n$   
\n[otherwise  $B_{n+1}$ ]  
\nendcase

or, if one wants (for efficiency reasons) to evaluate expression  $E$  only once, by introducing a variable  $X$  whose type  $T$  is the type of  $E$ :

case  
\n
$$
E: :X:T \to
$$
\ncase  
\n
$$
X: :P_0^0 \text{ or } ... \text{ or } X: :P_{m_0}^0 \text{ [where } E_0] \to B_0
$$
\n...\n
$$
X: :P_0^n \text{ or } ... \text{ or } X: :P_{m_n}^n \text{ [where } E_n] \to B_n
$$
\n[otherwise  $B_{n+1}$ ]\nendcase

endcase

#### Remark

The guard operator  $|E| \to B$  that exists in LOTOS can be expressed as a particular form of case operator

$$
\begin{aligned}\n\textbf{case} \ E & \textbf{in} \\
\textbf{true} &\rightarrow B \\
\textbf{false} &\rightarrow \textbf{stop} \\
\textbf{endcase}\n\end{aligned}
$$

 $\Box$ 

### Remark

Reciprocally, it is not possible to reduce "case" operators to a combination of guards and nondeterministic choices, because of the variable bindings resulting from pattern-matching.  $\Box$ 

It is clear that "case" operators cannot be reduced to existing LOTOS operators: pattern-matching brings new expressiveness, which does not directly exists in LOTOS. For instance, the use of patternmatching will highly simplify the frequent situation in which a protocol receives a packet and makes dierent actions depending upon the packet type and the value of the packet elds Patternmatching will allow packet type recognition and packet type recognitions all at once and packet type recognitions all a

Also, the "case" operator should improve run-time efficiency, since when the type of a packet has been recognized, it is not necessary to check for the other possible packet types.

This extension is upward compatible, except for those existing LOTOS programs that use the new reserved key words for these programs a renaming of conicting identified would be needed.

## $\blacksquare$

Due to its process algebra origins, LOTOS uses only two primitives (guards and non-deterministic choice to express conditionals This imposes a speci cation style that is not intuitive novice users are not familiar with "guarded commands" and usually prefer the classical "if-then-else" constructs), tedious to write, difficult to read (guarded commands are more verbose than their "if-then-else" equivalents), and error-prone.

For these reasons we propose to extend Lotos with an if operator The following changes should be introduced in the revised LOTOS standard:

- $\bullet$  Five new keywords have to be added:  $\,$  if  $\,$  ,  $\,$  then  $\,$  ,  $\,$  else  $\,$  ,  $\,$  elsif  $\,$  , and  $\,$  endif  $\,$  .
- $\bullet$  The following rule has to be added to the BNF grammar:  $\hspace{0.1mm}$

```
B : \equiv if E_0 then B_0\mathbb{R} E \mathbb{R} then \mathbb{R} then \mathbb{R}\sum_{i=1}^n \sum_{i=1}^ne^uelse Bn+1endif
```
Annex A gives a concrete syntax for the "if" operator and explains how it can be expanded into standard Lotos (using combinations of guards and deterministic choices). But, assuming the existence of the general "case" operator, the translation scheme suggested in  $[SG95]$  is much simpler

```
case
caseE_0:: true \rightarrow B_0E_1: true \rightarrow B_1E_n:: true \rightarrow B_notherwise Bn-

endcase
```
This translation is likely to be implemented more efficiently than the one given in Annex  $A$ , because the expressions  $E_i$  are evaluated only if necessary. But, if run-time errors (e.g., exceptions) are introduced in the behaviour part, then the evaluation of expressions  $E_i$  may raise a run-time error. In such case, the two translation schemes are not equivalent, and the one given above should be preferred, as it expresses the " $\mathbf{if}$ " semantics adequately.

This extension is upward compatible, except for those existing LOTOS descriptions that contain identi ers with the same spelling as the new reserved keywords For those descriptions renaming the ers would be needed be needed by the needed of the needed of the needed of the needed of the needed of the needed of the needed of the needed of the needed of the needed of the needed of the needed of the needed of the nee

<sup>-</sup>This operator has exactly the same syntax and semantics as in Ada

#### 6 Extending the -let operator

The output document of the Ottawa meeting JGL-99 agreed that it would be desirable to enforce a symmetry between the data part and the behaviour part of E-LOTOS. According to the recommendations of Section  $9.2$  of  $19.71$   $991$ , we propose to extend the expressiveness of the existing  $\pm$  let operator to allow pattern-matching.

We base our proposal on the proposal for the E-Loros data type language made in [SG95].

- $\bullet\,$  No new keyword must be added.  $\,$
- $\bullet$  the existing BNF grammar should be modified: the existing definition of the "let" operator  $\hspace{0.1mm}$ should be replaced with the following rule

```
B  let P	E-
 -
 Pn	En in B
```
Like the " $if'$  operator, the "let" construct is merely a shorthand for notational convenience, which can be expanded to a general " $case$ " operator:

> case $E_0$ :: $F_0$  and and  $E_n$ :: $F_n \to B_0$ endcase

This modi cation is almost upward compatible with existing Lotos because ELotos patterns include variable declarations " $V : T$ " as a particular form of patterns. To translate a LOTOS "let" operator into an E-Loros "let" operator, two changes have to be performed:

- $\cdots$  variable motor critical value is  $\cdots$  value of maccomody rice, repractive with  $\cdots$   $\cdots$   $\cdots$ However, such variables are seldom used in LOTOS programs because it is not very useful to
- 2. The  $s$ -" symbols used in LOTOS  $s$ -"let" operators must be replaced with  $s$ - $s$ -symbols.

## Introducing a -rename operator

We suggest to introduce in E-LOTOS a "renaming" operator which would allow to modify the gates and/or the offers of the labels of the actions performed by a given behaviour. The underlying motivations for this change are the following

- It is wellknown that the parallel composition operators of Lotos are not enough to express all possible forms of synchronization. This is the case, for instance, of the circular ring of four processes a processes Processes and the processes of the processes of the processes of the processes of the processes of the processes of the processes of the processes of the processes of the processes of the processes of

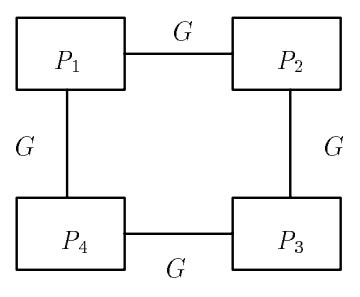

Renaming allows to express some networks of parallel processes which could not otherwise be obtained by simply using the parallel composition operators of LOTOS. For instance, by introducing an auxiliary gate  $G'$ , which is later renamed in  $G$ , the ring can be described as follows:

```
rename G \rightarrow G \cdot Hthe company of the company of the company of the company of the company of the company of
              \lfloor F_1\rfloorG , G \rfloor \lfloor \lfloor \lfloor G \rfloor \rfloor + \lfloor F_2\rfloorG , G \rfloor \lfloor \lfloor G \rfloor + \lfloor F_3\rfloorG , G \rfloor\BoxP_4|U, U \parallel\mathbf{r} and \mathbf{r}
```
- 2. Renaming is also needed for reusability purpose. Let's consider two LOTOS behaviours  $B_1$ and  $B_2$  that, for some reason, we are not allowed to modify or to duplicate, and have to take "as is" instead. This situation will occur if  $B_1$  and  $B_2$  belong to a library whose components are reusable LOTOS processes. Let assume that  $B_1$  and  $B_2$  are to be assembled in a pipeline structure: they are put in parallel and synchronized together on a common gate  $G$ . Let's assume that  $B_1$  sends messages on G which are received by  $B_2$ . A problem occurs if the messages sent by  $B_1$  are not in the same format as those expected by  $B_2$ . By example:
	- $\bullet$   $B_1$  could send messages of the form "G  $E^+$  and  $B_2$  expect messages of the form "G  $E$  !  $f(E)$ ", where f is a checksum function, for instance — or vice-versa.
	- $\bullet$   $B_1$  could send messages of the form "G  $E^+$  and  $B_2$  expect messages of the form "G !header !E !trailer" (according the layering principle of  $OSI$ ) — or vice-versa.
	- $\bullet$   $B_1$  could send messages of the form "G  $E^+$  and  $B_2$  expect messages of the form  $G_{\rm eff}$  for the formal function for  $f$  is a packet internal function, for instance  $G_{\rm eff}$  is the set versa

Using standard LOTOS, the single solution to this problem is to introduce an "interface" behaviour between  $B_1$  and  $B_2$ , which is more or less a one-slot buffer performing data conversion. Although tractable, this approach reduces the efficiency of the implementation (an auxiliary process must be added in parallel, and auxiliary synchronizations and communications have to be performed at run-time) and increases the number of states in the global system, thus contributing to state explosion 

On the opposite, the renaming operator described below solves the problem, avoiding the introduction of an interface process It also improves reusability by allowing to de ne multiple "views" of an existing software component (for instance, process components such as buffers, queues, "chaos" processes, etc., could be reused easily, which is not the case currently in Lotos).

- Renaming can be useful for veri cation purpose especially when using bisimulation relations In such case, one often wants to rename all visible actions of "no interest" for the property to be veri ed into some special action A Therefore the renaming can be noninjective Hiding is not sufficient for this goal if this action  $A$  must remain visible to be distinguished from the internal action "i".
- 4. The dynamic semantics of standard LOTOS already has a "relabelling" operator. However, this operator has two limitations
	- $\bullet$  It allows to change the gate names in labels, but not the offers.  $\hspace{0.1mm}$

 $\bullet$  It is "hidden" in the dynamic semantics and cannot be used directly, nor simply, in LoTos  $\bullet$ descriptions to use this relative company operators, which are must depend in this company of the company of th process with different gate parameters. If  $G, G_1, G_1, G_2, \ldots$  are gates, the specifier cannot simply write

**rename** 
$$
G_0
$$
 :=  $G'_0$ , ...,  $G_n$  :=  $G'_n$  **in**  $B_0$ 

but has to write instead

$$
P[G'_0, ..., G'_n, \mathcal{G}](\mathcal{E})
$$
  
where  
process  $P[G_0, ..., G_n, \mathcal{G}](\mathcal{V}): \mathcal{F} :=$   
 $B_0$   
endproc

where P is a (new) process name, G denotes the list of the visible gates in  $B_0$  different from  $G_0, ..., G_n$ , V denotes the list of variables used in  $B_0$ , E denote the list of the values to be assigned to the variables of  $V$ , and  $\mathcal F$  denotes the functionality of process  $P$ .

Making the renaming operator explicit will make the "substitution principle" valid for LOTOS: this principle states that every process instantiation can be replaced with the process de nition modulo appropriate renamings. In the case of LOTOS, the following property will hold:

 $\sqrt{D}$  $\left[\begin{array}{c} \textbf{where} \\ \textbf{proc} \\ B \end{array}\right]$  $F[\mathbf{G}_1, ..., \mathbf{G}_m](E_1, ..., E_n)$  $P = 0$  $e^{\frac{1}{2}}$  $\sqrt{1}$ C C C C A the contract of the contract of the contract of the contract of the contract of the contract of the contract of  $\sqrt{2}$  $\begin{bmatrix}\nB \\
B \\
\text{where} \\
B\n\end{bmatrix}$ rename  $\mathrm{G}_1$  :-  $\mathrm{G}_1$ ,..., $\mathrm{G}_m$  :-  $\mathrm{G}_m$  in  $\cdots$   $\cdots$   $\cdots$   $\cdots$   $\cdots$   $\cdots$   $\cdots$   $\cdots$  $P = 0$ endproc

 $\lambda$  and  $\lambda$ 

C C C C C C C C A

5. Other process algebras, such as ACP or Ccs already have a renaming operator, which is very general: any total function  $\rho$  mapping labels to labels can be used. The corresponding dynamic semantics is simple: when a label L is observed, it is replaced with  $\rho(L)$ .

Therefore, the result of the function may depend upon the value of the offers occurring in the  $\mathcal{L}$  . For instance one can define  $\mathcal{L}$  to  $\mathcal{L}$  and  $\mathcal{L}$   $\mathcal{L}$  . There is a set

However, we believe that such an unrestricted approach is not appropriate for LoTos, as it would be difficult to integrate in compilers using intermediate models based on Petri Nets or Extended Finite State Machines 

We propose to restrict renaming to functions  $\rho$  whose effects are *statically decidable*. More precisely, if L is a label containing free variables, the value of  $\rho(L)$  should be computable at . Therefore the definition of  $\mathcal{S}$  should only relation of  $\mathcal{S}$  should only relation on statically computation of  $\mathcal{S}$ tions: the name of the gate, the number of offers and the type of the offers.

we introduce the following definition and

- $\bullet$  One new keyword has to be added: "rename".
- $\bullet$  The following rules have to be added to the BNF grammar:  $\phantom{1}$

$$
B
$$
 ::= **rename**  $R_0, ..., R_n$   $[R_{n+1}]$  **in**  $B_0$ 

where  $R_0, ..., R_n$   $(0 \leq i \geq n)$  are "renaming clauses" whose syntax is:

$$
R_i \quad ::= \quad G_i \quad := \quad G'_i
$$
\n
$$
\begin{array}{ccc} \n & \cdots & \cdots & \
$$

and where  $\mathbf{r}$  is the following syntaxy following syntaxy following syntaxy following syntaxy following syntaxy for  $\mathbf{r}$ 

$$
R_{n+1} \quad ::= \quad \ldots \quad := \quad G'_{n+1} \\
 \qquad \qquad | \qquad \ldots \quad := \quad G'_{n+1}(E_{n+1}^1, \ldots, E_{n+1}^{q_{n+1}})
$$

 $\bullet$  There are additional static semantic constraints.

For each renaming clause  $R_i$ , the list of types  $T_i^1,...,T_i^T$  should be compatible with the types of the experiment offers permitted for gate  $G_i$  (assuming that a gate typing mechanism is introduced in E-Loros)

For each renaming clause  $R_i$  having a "(...)" clause (i.e., the syntax of  $R_i$  is given by the second rule of the above BNF grammar), the variables  $V_i^j$   $(0 \le j \le p_i)$  are visible in the expressions  $E_i^{\kappa}$   $(0 \leq k \leq q_i).$ 

 $\mathcal{R}$  should be pairwise disjoint in order not to overlap the pairwise disjoint in order not to overlap the pairwise disjoint in order not to overlap the should be pairwise disjoint in order order not to overlap the sh are not overloaded, this can be simply expressed as:

$$
(\forall i, j \in \{0, ..., n\}) \ i \neq j \Longrightarrow G_i \neq G_j
$$

If gates can be overloaded, this constraint is more complex:

$$
(\forall i, j \in \{0, ..., n\}) \quad i \neq j \Longrightarrow
$$
  

$$
(G_i \neq G_j) \vee ((both R_i and R_j have a (...)\; clause) \wedge (p_i \neq p_j) \vee (\exists k | T_i^k \neq T_j^k))
$$

 $\bullet$  -informally, the dynamic semantics of the renaming operator is defined as follows:

- $-$  renamings  $n_i$  of the form  $\langle G_i \rangle := \langle G_i \rangle$  behave as the existing relabelling operator of standard LOTOS. They apply to all labels whose gate is equal to  $G_i$ . They modify these labels by replacing  $G_i$  with  $G_i$ .
- Renaming  $R_i$  of the form " $G_i$  ( $V_i^*$  :  $T_i^*,...,V_i^*$  :  $T_i^*$ ) :=  $G_i^*$  ( $E_i^*,...,E_i^*$ )" apply to all labels whose gate is equal to  $G_i$  and whose experiment offers have types  $T_i^i, ..., T_i^{p_i}$ **in the contract of the contract of the contract of the contract of the contract of the contract of the contract of the contract of the contract of the contract of the contract of the contract of the contract of the contra** respectively. If the form  $\mathcal{V}^{\text{in}}_{\text{in}}$  is the form  $\mathcal{V}^{\text{in}}_{\text{in}}$  . They are modified as follows Gi vis replaced with  $G_i$  and the list of offers is replaced with the list of value expressions  $E_i^1, ..., E_i^{n}$  in which all variables  $V_i'$  are replaced with  $v_i'$  respectively.
- If present Rn- plays the role of a default renaming which applies to all labels that do not match some  $R_i$   $(0 \leq i \leq n)$ .

#### Remark

The two renaming clauses "G :=  $G''$  and " $G'$ " :=  $G'$ "" are not identical: the former applies to all labels having gate G, the latter to all labels having gate G and no experiment offers.  $\Box$ 

 $\bullet$  -rormally, the dynamic semantics of the renaming operator is defined by the following rule:

$$
\frac{B \stackrel{L}{\longrightarrow} B'}{(\text{rename } R_0, ..., R_n [R_{n+1}] \text{ in } B) \xrightarrow{\rho[R_0, ..., R_n, R_{n+1}](L)} (\text{rename } R_0, ..., R_n [R_{n+1}] \text{ in } B')}
$$

where the renaming function  $\mathbf{r}_1$  ,  $\mathbf{v}_0$  ,  $\cdots$  ,  $\mathbf{v}_i$  ,  $\mathbf{v}_i$  ,  $\mathbf{v}_i$  ,  $\mathbf{v}_i$  ,  $\mathbf{v}_i$  ,  $\mathbf{v}_i$  ,  $\mathbf{v}_i$  ,  $\mathbf{v}_i$  ,  $\mathbf{v}_i$  ,  $\mathbf{v}_i$  ,  $\mathbf{v}_i$  ,  $\mathbf{v}_i$  ,  $\mathbf{v}_i$  ,  $\mathbf{$ 

$$
\rho[R_0, ..., R_n, R_{n+1}](G \ v_1, ..., v_l) =_{def}
$$
\nif  $\exists i \in \{0, ..., n\} | (G_i = G) \land (R_i \ has \ no \ ...) \ clause)$  then  
\n $G'_i \ v_1, ..., v_l$   
\nelse if  $\exists i \in \{0, ..., n\} | (G_i = G) \land (R_i \ has \ a \ ...) \ clause) \land$   
\n $(p_i = l) \land (\forall k \in \{1, ..., l\}) (type(v_k) = T_k)$  then  
\n $G'_i E_i^1 [V_1 := v_1, ..., V_l := v_l], ..., E_i^{q_i} [V_1 := v_1, ..., V_l := v_l]$   
\nelse if  $(R_{n+1} \ exists \ and \ has \ no \ ...)$  clause) then  
\n $G'_{n+1} v_1, ..., v_l$   
\nelse if  $(R_{n+1} \ exists \ and \ has \ a \ ...)$  clause) then  
\n $G'_{n+1} E_i^1, ..., E_i^{q_i}$   
\nelse  
\n $G \ v_1, ..., v_l$ 

We give some use examples of the renaming operator:

- 1. simple gate renaming: rename  $G_0$ :  $G_0$ , ...,  $G_n$ :  $G_n$ , ...:  $G_{n+1}$  in ...
- $\blacksquare$  decreased a constructed G  $\setminus$   $\vdots$   $\bot$   $\vdots$   $\bot$   $\bot$   $\vdots$   $\bot$   $\vdots$   $\vdots$   $\vdots$   $\vdots$
- $\sigma$  addition of oncide reducting  $\sigma$  ( $\tau$ ,  $\tau$ ),  $\sigma$  (newwell,  $\tau$ ),  $\sigma$  when  $\tau$
- $\alpha$  duplication of one of a continue G  $\alpha$   $\beta$   $\alpha$   $\beta$   $\beta$   $\beta$   $\beta$   $\beta$
- 5. alteration of offers: rename  $G(V: T) := G(0)$  in ...
- modi cation of oers rename G V T G F V in
- permutation of one formulation  $\{v_1, v_1, v_2, v_3, v_4, v_5, v_6, v_7, v_8, v_9, v_1, v_2, v_3, v_4, v_5, v_6, v_7, v_8, v_9, v_9, v_1, v_2, v_3, v_4, v_5, v_6, v_7, v_8, v_9, v_1, v_2, v_3, v_4, v_6, v_7, v_8, v_9, v_1, v_2, v_3, v_4, v_6, v_7, v_8, v_9, v_1, v_2$
- compiled to the complete  $G = \{x_1, x_2, ..., x_{n-1}\}$  ,  $\{x_1, x_2, ..., x_{n-1}\}$  ,  $\{x_1, x_2, ..., x_{n-1}\}$  ,  $\{x_1, x_2, ..., x_{n-1}\}$

### Remark

The semantics of the "rename" operator implies that:

$$
\textbf{rename } G \; := \; G' \textbf{ in } (G \; ; \; \textbf{stop } || || \; G' \; ; \; \textbf{stop}) = \textbf{stop}
$$

because renaming is applied after trying to synchronize  $G$  and  $G'$ , which fails, because both gates do not have the same name. This is the *post-renaming* semantics, which is also that of the relabelling operator of LOTOS.

an alternative demitteri, the pre-renaming behaviour could be used instead military applies renaming before synchronization; this semantics is based on textual substitution of the renamed gates in the behaviour expression. Using this semantics, one would have:

$$
rename G := G' \text{ in } (G ; stop || || G' ; stop) = G ; stop
$$

It is worth noticing that many compiler writers translating Lotos into Extended Finite State Machines or Extended Petri Nets (e.g. Guether Karjoth and Carl Binding with the LOEWE tool, Eric Dubuis with the Colos tools and the author of this article with the C-sar tool have chosen to deviate from LOTOS by implementing pre-renaming instead of post-renaming. The reasons for these deviations should be considered for the design of E-LOTOS.

Also, in the case where the relabelling function is injective (which often occurs in practice), both semantics are identical  $\Box$ 

This proposal for introducing renaming in E-LOTOS remains to be integrated with other proposals, such as gate typing, communication pattern-matching, time, etc.

## Removing the -choice and -par operators on gate lists

We propose to remove the "choice" operators and "par" operators on gate lists, which currently exist in standard Lotos Our motivations are the following

- $\bullet$  We notice that these operators are not used in practice. For instance, they are not used in the  $\hspace{0.1mm}$ formal descriptions in LOTOS of the transport protocol, nor in the CCR service and protocol, nor in the description of the Osi-Tp protocol.
- $\bullet$  -finese operators are merely shorthands which do not bring expressiveness. There could be easily replaced using the renaming operator for  $E$ -LoTos (see Section 7 above). For instance:

 $G = G \cdot G$  in  $G = G \cdot G$ 

could be expressed as

rename <sup>G</sup> G in <sup>B</sup> - rename  $G$   $G_n$  in B

#### Remark

A process de nition could also be used in order to avoid the duplication of B several times 

Therefore, unless a convincing example of the practical usefulness of these two operators can be found, we propose to remove them from E-LOTOS, in order to keep the language as simple as possible.

#### 9 Using a bracketed syntax

As Lotos behaviour expressions are algebraic terms with nullary, unary, and binary operators, parsing ambiguities naturally and two ways by the solved in two ways by the democratic sympathies, which which which introduces priorities between behaviour operators and by the speci ers who can use parentheses to enclose behaviour expressions appropriately 

 $3$ We do not propose the removal of the "choice" operator on value domains, because this operator is used very often, for instance in the formal descriptions in LOTOS of the transport protocol and OSI-TP protocol.

However, this scheme proves to be difficult to many users. For instance, the following behaviour expression

$$
B_1 \gg B_2 \quad \Box \quad B_3
$$

is not parsed as

$$
(B_1 \rightarrow B_2) \quad \Box \quad B_3
$$

but

$$
B_1 \rightarrow (B_2 \Box B_3)
$$

Experienced users solve the problem by putting lots of parentheses which makes the speci cation safer for them, but difficult to read by someone else. A similar problem also occurs when several parallel operators are mixed in the same behaviour expression 

We could imagine that the BNF grammar could force the user to put parentheses where a behaviour expression is ambiguous. It seems that LOTOS syntax tries to do so, at least for the unary operators such as "choice", "par", "let", etc. But this results in strange syntactic constraints, which do not avoid ambiguities 

In his thesis [Bri88], Ed Brinksma addresses this problem and suggest an elegant solution, which is worth to be considered for the design of E-LOTOS. In his approach, a special syntax is introduced to bracket the binary operators - - We now consider in turn the various bracketed operators proposed by Brinksma 

 $\bullet$  The simplest one concerns the *aisable* operator. It is noted:

$$
\begin{array}{c} \text{dis} \\ B_1 \\ \text{[}\geq \end{array} \\ \begin{array}{c} B_2 \\ \text{enddis} \end{array}
$$

and is equivalent to B - and in the B - and is equivalent to B - and in the B - and is equivalent to B - and i

 $\bullet$  Another bracketed operator concerns the non-deterministic choice. It is noted:

$$
\begin{array}{c} \textbf{sel} \\ B_0 \\ \textbf{[]} \\ \dots \\ B_n \\ \textbf{endsel} \end{array}
$$

and is equivalent to  $\{B_n\}$  -  $\{B_n\}$  -reter asing thermometers facility selected would give a flavour of OCCAM.

 $\bullet$  -finere are several forms of bracketed syntaxes for parallel composition. The first form is noted:

```
par sync allB_0||\mathbf{L}\mathcal{B}_nendpar
```
and is equivalent to  $(B_0 \mid \cdot \cdot \cdot \cdot \mid \cdot \mid B_n)$ . The second form is noted:

```
par sync none
   B_0\vert \vert\sim\vert \vertB_nendpar
```
and is equivalent to  $(B_0 \parallel \parallel \ldots \parallel \parallel B_n)$ . The third form is noted:

```
\mathbf{p}ar sync \mathbf{U}_0, ..., \mathbf{U}_m in
    B_0\mathbf{||}\ddotsc\mathbf{L}B_nendpar
```
and is equivalent to  $\mathcal{A} = \mathcal{A}$  . By  $\mathcal{A} = \mathcal{A}$  , we have the fourth formulation for  $\mathcal{A} = \mathcal{A}$  . Then ("sync common") which should be left for further study, since it is highly context dependent.

 $\bullet$  -fnere is also a bracketed syntax for sequential composition. It is noted:

```
seqA_0\cdot\bar{\psi};
   A_n\ddot{i}B
endseq
```
and is equivalent to A-W where  $\mu$  are an are action denotes the second denotes the second of  $\mu$  $\mathcal{B}$  and the summarization of the discussed in Section - this will be discussed in Section -  $\mathcal{B}$ below), some  $A_i$  can also be replaced with behaviour expressions and "init" clauses.

 $\bullet$  The syntax of the unary operator "choice" is changed into a bracketed syntax:  $\bullet$ 

```
sel for iteration over gate list or value aomain - Li
  \boldsymbol{B}endsel
```
 $\bullet$  Similarly, the syntax of the unary operator "par" is changed into a bracketed syntax:

```
par for i iteration over quite list of value about synch synch iendpar
```
 $\bullet$  lne unary operators "let" and "hide" are kept unchanged. no keywords "endlet" and "endhide" are added.

Note: It is not clear whether simple parentheses  $(\ldots)$  are still allowed in LOTCAL, or if only the

Note: In the above list of operators, the guard operator is not mentioned. In LOTCAL, guards have a special status determined by the BNF syntax. They can be used only in arguments of "sel", "dis", part i cici For El Horoel is nomin be probably better to head guards as normal includes their state. citizen) operators.

Note: most of the new operators proposed for E-Lo $\text{Toos}(e.g., \text{``case''} \text{ and ``if''})$  already have a bracketed syntax 

## Introducing a -par operator on nite value domains

We propose to introduce a " $par$ " operator on value domains, similar to the "choice" operator on value domains. This operator would be very useful to launch a set of processes in parallel,  $e.g.:$ 

par V-- Vbool P G- GV- V

would be equivalent to

$$
P[G_1, G_2](1, false) \quad \text{||} \quad P[G_1, G_2](1, true)
$$
\n
$$
\begin{array}{c|cc|c}\n|| & P[G_1, G_2](2, false) & \text{||} \quad P[G_1, G_2](2, true) \\
|| & P[G_1, G_2](3, false) & \text{||} \quad P[G_1, G_2](3, true)\n\end{array}
$$

ned iterate the particle is only well defined in one iteration on himself well-well should all value domains be interesty that would lead to an unbounded number of the decay and the definition of the decay dynamic semantics 

If data types are de ned using abstract data types without constructors as it is the case in Lotos with ACTONE types, it is not possible to determine statically whether the domain (data carrier) of type (cort) is mility or not. This was the reason why the part operator on value dominant was not introduced in LOTOS.

However, Ed Brinksma decided to introduce a "par" operator on value domains in the LOTCAL language Bri

 the speci er has to ensure that the value domains are nite otherwise the meaning of the Lotcal speci cation is unde ned Of course this constraint cannot be checked statically 

But in the case of ELotos if data types are de ned constructively as recommended in the output document of the Ottawa meeting  $JGL-30$ , it is possible to decide statically whether a type is infite  $\equiv$ or not. The algorithm is based on the following statement: a type is finite if it is not recursive and if all the types of all the arguments of all its constructors are themselves finite. By associating a boolean variable "is  $finite(T)$ " to each type T, one obtains a system of boolean equations which can be solved iteratively For externallyde ned types the user would have to specify whether their domain is nite  $\mathbf t$ 

#### 11 Introducing -n among m synchronization

Lets consider a set of m concurrent processes  $P$ -want to specify a synchronization  $\mathcal{N}$ scheme in which n  $(n \leq m)$  of these processes have to synchronize on a given gate G. For  $n = 2$ , this means that any process  $P_i$  can synchronize and communicate with any other processes  $P_j$   $(i \neq j)$ using binary rendez-vous.

In standard LOTOS, specifying "n among  $m$ " synchronization is not always easy, nor even possible. Just consider, for instance, the following network of communicating processes:

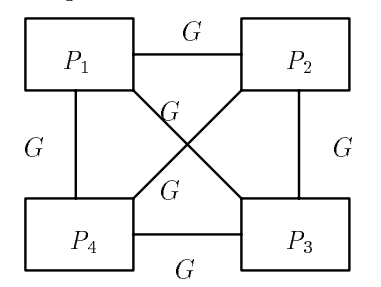

However, we believe that "n among m" synchronization can be useful practically, especially for  $n = 2$ . We give two examples:

- $\bullet$  In ODP systems, any object can potentially interact with any other object using binary rendezvous.
- $\bullet$  problem solving descriptions can be obtained by putting in parallel many components, each  $\bullet$ component computing a part of the global solution and being potentially allowed to commu nicate with any other components. An example of such constraint-oriented descriptions is the "eight queens" problem described in FP2 by Philippe Schnoebelen. In LOTOS, it is difficult to describe a chessboard, each square of which is a parallel process being able to synchronize with adjacent squares

In both cases, communication between processes can be restricted by using experiment offers, according to the value matching mechanism of LOTOS. A simple solution to the "eight queens" example would consist in connecting all pair of squares, then restricting synchronization to pairs of adjacent squares using appropriate offers and selection predicates.

Milner's Ccs allows "2 among  $m$ " communication, but does not allow multiway rendez-vous.

We propose to combine both approaches by generalizing LOTOS parallel composition operators. Obviously, it does not seem possible to introduce the concept of "n among  $m$ " synchronization using

the binary operators and and and - we therefore use as a starting point the bracketed order the bracketed order syntax proposed by Ed Brinksma for the general " $par$ " operator (see Section 9 above):

```
\mathbf{par} sync \mathbf{U}(1, \ldots, \mathbf{U}_p) in
    B_1\mathbf{L}\sim . .
\mathbf{1}
    B_mendpar
```
where  $m \geq 1$ . We propose to extend this syntax as follows:

 $_{\rm part}$  sync  $\alpha_0$  +  $n_0, ..., \alpha_p$  +  $n_p$  m  $B_1$  $\mathbf{L}$  $\mathbf{L}$  $B_m$ endpar

where  $m_{\rm H}$  will are integer numbers called abylices whose values be computable statically  $\mu_{\rm H}$ at compile-time), such that  $(0 \leq n_0 \leq m) \land ... \land (0 \leq n_p \leq m)$ .

Informally the semantics of this operator is the following the following  $\mathbf{H}$ execute concurrently. The actions whose gate G does not belong to  $\{G_0, ..., G_p\}$  are asynchronous: they can be performed by some  $B_i$  without synchronization from the other processes  $B_i (j \neq i)$ . The actions whose gate G is equal to some  $G_k$  are synchronous: they must be performed simultaneously  $\alpha$  , and anonymour expressions among B -  $\alpha$  -  $\alpha$  , and the termination is symmous all  $\alpha$  $B_i$ 's synchronize on the " $\delta$ " gate.

#### Remark

When  $(n_0 = m) \wedge ... \wedge (n_p = m)$ , the original "**par**" operator of Brinskma is obtained as a particular  $\Box$ cases are all the cases of the cases of the cases of the cases of the cases of the cases of the cases of the cases of the cases of the cases of the cases of the cases of the cases of the cases of the cases of the cases of

#### Remark

Similarly, the general parallel composition operator of LOTOS can be obtained as a shorthand:

$$
B_1 \ | \ [G_0, ..., G_p] \ | \ B_2 =_{def} \left( \begin{array}{cccc} \textbf{par sync } G_0 & \# & 2, ..., G_p & \# & 2 \textbf{ in} \\ B_1 & & & \\ | & & & \\ B_2 & & & \\ \textbf{endpar} & & & \end{array} \right)
$$

 $\Box$ 

#### Remark

it some  $\alpha$  is equal to -pincerous that gate Gi is my measurement to have also equivalent to have a  $\Box$  $\mathcal{A}$  and the measurement in G-H  $_{\odot}$  in the list with degree  $\mathcal{A}$  . The list with degree  $-$ 

#### Remark

We do not require that G- - Gp are pairwise dierent gate identi ers This allows dierent degrees of synchronization on the same gate. For instance, the following network:

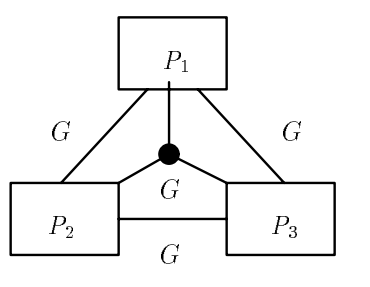

can be obtained as follows

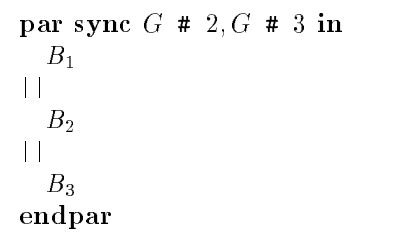

In particular, when there are only two processes, such feature can be useful to simulate CCs parallel  $\Box$ composition, in which parallel processes can either synchronize or evolve independently.  $\alpha$  is a list  $\alpha$  of  $\alpha$  , we we define the predicate  $\alpha$  we assume the product  $\alpha$ true in gate G has degree at This predicate is demication content.

$$
has\_degree(G, d) =_{def} \begin{cases} & \text{if } G = \delta \text{ then } d = m \\ & \text{else if } (\exists i) \in \{0, ..., p\} \mid G = G_i \text{ then } d \in \{n_i | G = G_i\} \\ & \text{else } d = 1 \end{cases}
$$

We can now de ne the semantics of the proposed parallel composition operator with a single rule (instead of three rules in the dynamic semantics of standard LOTOS).

$$
\begin{array}{c}\n\text{( } \exists L) \ \ (\exists B_1', \dots, B_m') \ \ (\exists I \subseteq \{0, \dots, m\}) \ \ \textit{has} \ \textit{degree}(\textit{gate}(L), \textit{card}(I)) \ \wedge \\
\qquad \qquad (\forall i \in I) \ \ (B_i \xrightarrow{L} B_i') \ \wedge \ (\forall i \in \{0, \dots, m\} - I) \ \ (B_i' = B_i) \\
\text{par}\ \ \text{sync}\ \ G_0 \ \ \# \ \ n_0, \dots, G_p \ \ \# \ \ n_p \ \ \text{in} \\
B_1 \\
\vdots \\
B_m \\
\qquad \qquad \text{endpar}\n\end{array}
$$

### Remark

If we allow the case where, for some  $G_i$ , the corresponding degree  $n_i$  is equal to 0, the above rule will prevent b-presult and the same result could any action with which with a many result could also be could also using standard LOTOS operators: given a behaviour B, if one wants to forbid actions with gate  $G_i$ , it is sufficient to write:

$$
B \ | \ [G_i] \ | \ \ {\bf exit}
$$

 $\Box$ 

The proposed "n among m" synchronization should be adapted to the " $par$ " operator on value domains described in Section 10.  $\Box$ 

#### Remark

We could also adopt another synchronization scheme, in which we associate to each gate  $G_i$ , not its degree, but the set of indexes of the  $B_i$ 's which have to synchronize on this gate. This would allow to describe synchronization schemes such as this one

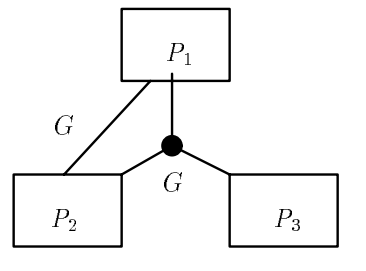

which could be expressed as

 $\mathbf{par}\ \mathbf{sync}\ G\ \{1,2\}, G\ \{1,2,3\}\ \mathbf{in}$  $B_1$  $\mathbf{1}$  $B<sub>2</sub>$  $\|$  $B_3$ endpar

## Unifying the - and - operators syntactically

The distinction between the action pre x operator and the enabling operator is often felt troublesome by novice users and awkward by experienced users. The former is asymmetric, because its left argument cannot be a behaviour expression; the latter is symmetric and associative (unless there are "accept" clauses).

Other languages (for instance ESTEREL or Theoretical CSP) have symmetric sequential composition. In his thesis [Bri88], Ed Brinksma addressed this problem and proposed to merge both operators ";" and ">>" from a syntactical point of view. In this section, we present an outline of his proposal.

Basically the modi cation consists in replacing the existing syntax of the enabling operator

$$
B_1
$$
 >> [accept  $V_1 : T_1, ..., V_n : T_n$  in]  $B_2$ 

with:

$$
B_1 \;[\mathbf{init}\; V_1 : T_1, ..., V_n : T_n] \;\; ; \;\; B_2
$$

We make the following comments:

 $\bullet$  This syntactic change has several consequences, the ";" operator becomes overloaded; it has the possible processing equal to  $\beta$  . By and B  $\beta$  and  $\beta$  and  $\beta$  are seen to symmetric ambiguities  $\beta$ which have to be carefully avoided.

For instance, there is certainly an ambiguity between:

```
procession and processive and a procession of the compression of \mathbb{R}^n
```
and

```

gateidentifier -
 
variableidentifier   
behaviourexpression
```
A simple solution to this problem would be to prohibit boolean guards in action denotations when no offers are present.

 $\bullet$  Also, like the  $\rightarrow$   $\bullet$  operator, the  $\rightarrow$  operator is not associative, because of value passing and variable scoping. For instance:

$$
B_1 \,\, \mathbf{init}\,\, V_1 : T_1 \ \, ;\ \, B_2 \,\, \mathbf{init}\,\, V_2 : T_2 \ \, ;\ \, B_3
$$

can be interpreted either as

$$
B_1
$$
 init  $V_1$ :  $T_1$ ;  $(B_2$  init  $V_2$ :  $T_2$ ;  $B_3$ )

or as

$$
(B_1 \,\, \mathbf{init}\,\, V_1 : T_1 \,\, ; \,\, B_2) \,\, \mathbf{init}\,\, V_2 : T_2 \,\, : \,\, B_3
$$

in which case  $V_1$  is not visible in  $B_3$ .

In connection with his proposal for a bracketed syntax (see Section 9 above), Ed Brinksma proposed a syntax to support the uni cation of the operators and We give here a synthetic view of this syntax, which intends to solve ambiguities and to make sequential composition be right-associative. We use four different non-terminals  $B$ ,  $SeqB$ ,  $NonSeqB$ ,  $Block$ :

- $\bullet$  the non-terminal  $B$  denotes the set of all behaviour expressions;
- $\bullet$  The non-terminal SeqB denotes the set of all behaviour expressions that are sequential composition:
- $\bullet$  The non-terminal *NonSeqB* denotes the set of all behaviour expressions that are not sequential composition
- $\bullet$  -the non-terminal  $Block$  denotes the set of "bracketed" behaviour expressions.

These nonterminals are de ned using the following grammar slightly adapted from Bri

$$
B ::= \text{NonSeqB}
$$
\n
$$
| \text{SeqB} |
$$
\n
$$
NonSeqB ::= \text{stop}
$$
\n
$$
| \text{ exit } ... |
$$
\n
$$
| \text{ dis } B_1 | > B_2 \text{ enddis}
$$

$$
\begin{array}{rcl}\n & \text{sel } B_1 \quad \text{I} \quad \dots \quad \text{I} \quad B_n \text{ ends } \\
 & \mid \quad \text{par } \dots B_1 \quad \mid \mid \quad \dots \mid \mid \quad B_n \text{ endpar} \\
 & \mid \quad \text{ hide } \dots \text{ in } B \\
 & \mid \quad \text{let } \dots \text{ in } B \\
 & \mid \quad P[\dots](\dots) \\
 \text{Seq}B \quad ::= \quad G \dots \quad ; \quad B \\
 & \mid \quad \text{Block } \left[ \text{init } V_1 : T_n, \dots, V_n : T_n \right] \quad ; \quad B \\
 \text{Block } \quad ::= \quad \text{NonSeq}B \\
 & \mid \quad \text{seq } \text{Seq}B \text{ ends } \text{eq}\n \end{array}
$$

This grammar is perhaps simpler to understand if we eliminate the  $SeqB$  non-terminal:

$$
B ::= \tNonSeqB \t| G... ; B \t| Block [init V1 : Tn, ..., Vn : Tn] ; B \tNonSeqB ::= (* unchanged *) \tBlock ::= \tNonSeqB \t| seq G... ; B endseq \t| seq Block [init V1 : Tn, ..., Vn : Tn] ; B endseq
$$

or if we eliminate the  $Block$  non-terminal:

$$
B ::= \text{NonSeqB}
$$
\n
$$
| \text{SeqB}
$$
\n
$$
NonSeqB ::= (* unchanged *)
$$
\n
$$
SeqB ::= G...; B
$$
\n
$$
| \text{ NonSeqB [init } V_1 : T_n, ..., V_n : T_n] ; B
$$
\n
$$
| \text{ seq } SeqB \text{ endseq [init } V_1 : T_n, ..., V_n : T_n] ; B
$$

## Unifying the - and - operators semantically

The uni cation of sequential composition operators proposed by Ed Brinksma see Section ref is purely symmetric principle and the existing semantics of the contract measurer we have a semantic number of problems in the existing semantics 

Even if both sequential composition operators are noted similarly (using ";"), there is still an essential difference between them: the enabling form involves a rendez-vous on the " $\delta$ " gate, thus leading to an is action when the enabling operator is used. On the other hand whereas the action premix operator is atomic and does not generate "i" actions.

For instance, both expressions "G ; B" and " $(G$ ; exit); B" are not strongly equivalent: in the latter, the G action is followed by an " $i$ " action.

The generation of "i" actions has the unpleasant effect of increasing the size of the Labelled Transition Systems generated from LOTOS programs. This creates, or contributes to, state explosion without any practical bene t from the speci ers point of view This is a real problem in Lotos for which several solutions have been proposed

- $\bullet$  Some tool developers (e.g., Guenther Karjoth and Carl Binding in the LOEWE tool) have chosen  $\hspace{0.1mm}$ to deviate from the LOTOS standard by not generating "i" transitions for " $\gg$ " operators.
- $\bullet$  In other implementations compatible with the Lotos standard, Lotos specifiers are often  $$ taught not to use the " $\gg$ " operator "too much"!

We propose to solve this problem by changing the semantics of the enabling operator, in order to avoid the generation of "i" transitions. In this approach, the passing of continuation is atomic in both forms of sequential composition This proposal goes beyond the syntactic uni cation described in Section - and achieves semantical uni cation of both forms of sequential composition 

We propose a new dynamic semantics for the enabling operator:

$$
\frac{(B_1 \xrightarrow{L} B'_1) \wedge (L \neq \delta)}{(B_1 ; B_2) \xrightarrow{L} (B'_1 ; B_2)}
$$

$$
\frac{(B_1 \stackrel{\delta}{\longrightarrow} \text{stop}) \ \land \ (B_2 \stackrel{L}{\longrightarrow} B'_2)}{(B_1 \ ; \ B_2) \stackrel{L}{\longrightarrow} B'_2}
$$

or, more generally, if value passing is involved:

$$
\frac{(B_1 \stackrel{L}{\longrightarrow} B'_1) \wedge (gate(L) \neq \delta)}{(B_1 \text{ init } V_1 : T_1, ..., V_n : T_n ; B_2) \stackrel{L}{\longrightarrow} (B'_1 \text{ init } V_1 : T_1, ..., V_n : T_n ; B_2)}
$$
\n
$$
\frac{(B_1 \stackrel{\delta \ v_1, ..., v_n}{\longrightarrow} \text{stop}) \wedge (\text{let } V_1 : T_1 = v_1, ..., V_n : T_n = v_n \text{ in } B_2 \stackrel{L}{\longrightarrow} B'_2)}{(B_1 \text{ init } V_1 : T_1, ..., V_n : T_n ; B_2) \stackrel{L}{\longrightarrow} B'_2}
$$

#### Remark

The second rule for sequential composition assumes that  $B_2$  can make a transition labelled with L. What happens if  $B_2$  cannot make such a transition? Using the proposed semantics, we have:

$$
\verb|exit | ; stop = stop |
$$

More generally, for all  $B$ , we have:

$$
\mathbf{exit} \hspace{0.2cm} ; \hspace{0.2cm} B = B
$$

As the following property holds

 $B$ ;  $exit = B$ 

we infer that "exit" is the neutral element of ";". From a mathematical point of view, it is enjoyable that ";" has a neutral element; this is not the case for the "
$$
>
$$
" operator of Loros.

This new semantics solves the problems mentioned above and achieves a perfect symmetry between both forms of sequential composition. For instance, the following property holds:

$$
(G ; \mathbf{exit}) ; B = G ; B
$$

 $\Delta \sim 10^4$ 

 $\sim$ 

A strong argument for introducing the ";" operator in E-LOTOS relies in the fact that this operator is more primitive (i.e., more general and more expressive) than the existing " $\gg$ " operator of LOTOS. Indeed, using the proposed semantics, the existing  $\rightarrow$   $\rightarrow$  operator of Lotos can be obtained as a shorthand:

 $B = \{x_1, y_1, y_2, y_3, y_4, y_5, y_6, y_7, y_8, y_9, y_{10}, y_{11}, y_{12}, y_{13}, y_{14}, y_{15}, y_{16}, y_{17}, y_{18}, y_{19}, y_{10}, y_{11}, y_{10}, y_{11}, y_{10}, y_{11}, y_{10}, y_{11}, y_{10}, y_{11}, y_{10}, y_{11}, y_{10}, y_{11}, y_{10}, y_{11}, y_{10}, y_{11}, y_{10}, y_{11}, y_{10}, y_{11}, y_{10}, y_{11}, y_{10}, y$ 

### Remark

 $\mathcal{N}$  increase symmetry with the data language one could replace variable density  $\mathcal{N}$ with a list of patterns P-matterns P-matterns P-matterns P-matterns P-matterns P-matterns P-matterns P-matterns P-matterns P-matterns P-matterns P-matterns P-matterns P-matterns P-matterns P-matterns P-matterns P-matterns  $\sim$  10  $^{\circ}$ 

## Introducing exceptions in the behaviour part

There has been some discussion to introduce exceptions in the data part of E-LOTOS. An outline of a simil-pased proposal is given in JGL-99 and a complete proposal is given in SG99. We propose here an exception mechanism for the behaviour part, compatible with the one given in SG95.

In our approach, exceptions are not an entirely new concept by themselves. They are rather an extension of the existing behavioural semantics Exception identi ers are simply gate identi ers however, for convenience, we will note them  $A, A', A'', A_1, A_2, ...$  instead of  $G, G', G'', G_1, G_2, ...$ 

we also the transition relationships the transition of Lotos transitions of Lotos transitions transitions trans sitions of the form " $B_1$ "  $\longrightarrow \cdots \longrightarrow B_2$ ", we allow transitions of the form " $B_1$ "  $\longrightarrow \cdots \longrightarrow$ ""  $B_2$ ", where  $X$  is an exception identifier and where " $\diamond^\circ$  is a special symbol, which is used to distinguish between ordinary rendez-vous and exceptions. Notice that, in our approach, exceptions (as well as gates) can carry typed values 

When we write " $B_1 \longrightarrow B_2$ ", the label L can be either of the form "G  $v_1, ..., v_n$ ", or of the form " $X$   $v_1, ..., v_n$   $\Diamond$ ". In the latter case,  $B_2$  should always be equal to stop.

Semantically, the "*diamond*" sign should be considered as an additional value offer. The existing de nition of label equality in Lotos is kept unchanged two labels are equal if they have the same gates (or exceptions) and the same offers. This implies that, if two labels are equal, either both of them have the " $\diamond$ " symbol, or none of them has this symbol. In particular, this definition is useful for deciding when concurrent processes synchronize 

we extend the definition of behaviour expressions by internal control of behaviour expressions by internal control of behaviour expressions by internal control of the second control of the second control of the second cont

$$
B ::= ...
$$
  
\n| **raise** X  $[E_1, ..., E_n]$   
\n| **trap**  
\n $B_0$   
\n**handle**  
\n $X_1 [V_1^1 : T_1^1, ..., V_{m_1}^1 : T_{m_1}^1] \rightarrow B_1$   
\n...  
\n $X_n [V_1^n : T_1^n, ..., V_{m_n}^n : T_{m_n}^n] \rightarrow B_n$   
\n**endtrap**

whose semantics is defined by the following rules.

- raise of an exception

$$
\frac{(eval(E_1) = v_1) \wedge \dots \wedge (eval(E_n) = v_n)}{\text{raise } X [E_1, ..., E_n]} \xrightarrow{X} \frac{v_1, ..., v_n \diamond}{\text{stop}}
$$

2. normal execution:

B G v-vn - B B B B B B B B B trapB handleX V <sup>T</sup> - -<sup>V</sup> m <sup>T</sup> m - B Xn V <sup>n</sup> <sup>T</sup> <sup>n</sup> - -<sup>V</sup> nmn <sup>T</sup> nmn - Bn endtrap C C C C C C C C A G v-vn - B B B B B B B B trap<sup>B</sup> handleX V <sup>T</sup> - -<sup>V</sup> m <sup>T</sup> m - B Xn V <sup>n</sup> <sup>T</sup> <sup>n</sup> - -<sup>V</sup> nmn <sup>T</sup> nmn - Bn endtrap C C C C C C C C A

3. catch of an exception:

$$
(\exists i \in \{1, ..., n\}) \ (X = X_i) \land (p = m_i) \land (\forall j \in \{1, ..., p\}) \ (type(v_j) = T_j^i) \land
$$
\n
$$
\overbrace{\text{let } V_1^i : T_1^i = v_1, ..., V_p^i : T_p^i = v_p \text{ in } B_i \xrightarrow{L} B_i'}
$$
\n
$$
\begin{cases}\n\text{trap} \\
B_0 \\
\text{handle} \\
X_1 \ [V_1^1 : T_1^1, ..., V_{m_1}^1 : T_{m_1}^1] \rightarrow B_1 \\
\vdots \\
X_n \ [V_1^n : T_1^n, ..., V_{m_n}^n : T_{m_n}^n] \rightarrow B_n \\
\text{endtrap}\n\end{cases}
$$

4. propagation of an uncaught exception:

$$
\frac{(\forall i \in \{1, ..., n\}) (X \neq X_i) \vee (p \neq m_i) \vee (\exists j \in \{1, ..., p\}) (type(v_j) \neq T_j^i)}{\left(\begin{array}{c}\n\text{trap}\\
B_0\\
X_1 \ [V_1^1 : T_1^1, ..., V_{m_1}^1 : T_{m_1}^1] \rightarrow B_1 \\
\vdots \\
X_n \ [V_1^n : T_1^n, ..., V_{m_n}^n : T_{m_n}^n] \rightarrow B_n\n\end{array}\right) \times \sum_{i=1, ..., v_p}^{type(v_j)} \text{stop}
$$

### Remark

We make the following comments on this semantics

 $\bullet$  The "raise" operator is the only way to attach a " $\diamond$ " symbol to an action. The standard action-prefix operator of LOTOS does not generate " $\diamond$ " symbols.

- $\bullet$  -when an exception is catched, the control transfer is atomic, thus not visible form the outside.
- $\bullet$  in non-deterministic choices, the proposed semantics gives no priority to exceptions versus "ordinary" actions. Especially, the following behaviour expression:

$$
G \hspace{1mm} ; \hspace{1mm} \textbf{stop} \hspace{1mm} \text{\bf[] raise} \hspace{1mm} X
$$

cannot be reduced to

#### raise X

 $\bullet$  The reason for which gates and exceptions are the same concept relies in the fact that we need  $\hspace{0.1mm}$ sometimes to synchronize several processes on an exception. For instance, one may write:

#### raise X -X raise X

which is equivalent to:

## raise X

by applying LOTOS rules for parallel composition. This is especially useful in the case of the " $\delta$ " gate/exception (see below), on which all LOTOS parallel composition operators synchronize; the " $\delta$ " gate expresses both synchronous termination of concurrent processes and continuation passing 

 $\bullet$  -fine proposed semantics allows both synchronous termination and asynchronous. For instance, the following expression speci es synchronous termination on exception X

$$
B_1 \perp \llbracket X \rrbracket \perp B_2
$$

because both behaviours  $B_1$  and  $B_2$  must do "raise X" simultaneously to terminate. On the other hand the following behaviour expression speci es asynchronous termination

$$
\begin{array}{c} \textbf{trap} \\ B_1 \hspace{1mm} || \hspace{1mm} || \hspace{1mm} B_2 \\ \textbf{handle} \\ X_1 \rightarrow B_1' \\ X_2 \rightarrow B_2' \\ \textbf{endtrap} \end{array}
$$

For instance, if one behaviour  $B_i$  does "raise  $X_i$ ", then both processes  $B_1$  and  $B_2$  are aborted and the control now is transferred to  $D_j$ .

 $\bullet$  Reciprocally, gates and exceptions cannot be unined completely: it would not be possible to unify "raise X" and "X; stop (this is the reason why the " $\diamond$ " symbol is necessary to distinguish these two different behaviour expressions). For instance, let's consider the following behaviour expression

$$
\begin{array}{c}\n\text{trap} \\
B \\
\text{handle} \\
X' \rightarrow B' \\
\text{endtrap}\n\end{array}
$$

should gate if with the completely unit  $\alpha$  then if  $\alpha$  then a transition if  $\alpha$  then  $\alpha$  then  $\alpha$ the above behaviour expression would be ambiguous it would not be possible to decide whether  $X$  is a normal action (in which case, the execution of  $B$  should continue normally) or whether X is an exception (in which case, the execution of B should be aborted and X propagated to the context outside, since  $X$  is not caught by the exception handler).

 $\bullet$  The proposed exception mechanism relies on dynamic scoping: if the body of a recursive LOTOs  $\bullet$ process contains a "trap...endtrap" operator, the latest exception handler will be used. This is similar to the "setjmp/longjmp" mechanism of the C language and different from ADA's staticallyscoped exceptions 

 $\Box$ 

Semantically speaking, the proposed "raise" and "trap...endtrap" operators are very powerful. They are primitive operators that allow to express several LOTOS operators as derived cases (shorthands):

- The exit operator of Lotos can be de ned as

$$
\textbf{exit } [E_1, ..., E_n] =_{def} \textbf{raise } \delta [E_1, ..., E_n]
$$

a can be described in Section - Can be described in Section - Can be described in Section - Can be described i

$$
B_1 \left[ \textbf{init } V_1 : T_1, ..., V_n : T_n \right] ; B_2 =_{def} \left( \begin{array}{c} \textbf{trap} \\ B_1 \\ \textbf{handle} \\ \delta \left[ V_1 : T_1, ..., V_n : T_n \right] \rightarrow B_2 \\ \textbf{endtrap} \end{array} \right)
$$

The contract of Lotos can be defined as a contract of Lotos can be defined as a contract of Lotos can be defined as  $\mathcal{L}_\text{max}$ 

$$
B_1 \gg \left[\text{accept } V_1 : T_1, ..., V_n : T_n \text{ in} \right] B_2 =_{def} \left( \begin{array}{c} \text{trap} \\ B_1 \\ \text{handle} \\ \delta \left[ V_1 : T_1, ..., V_n : T_n \right] \rightarrow \mathbf{i} \end{array} ; B_2 \right)
$$

#### Remark

It is not necessary to hide " $\delta$ ", because no  $\delta$ -event can be observed from the outside if the exception is catched  $\Box$ 

The - operator of Lotos can be defined as a control of Lotos can be defined as  $\mathcal{C}$ 

$$
B_1 \ \text{[} > B_2 =_{def} \left( \begin{array}{c} \text{trap} \\ B_1 \ | \ | \ | \ \text{(exit \texttt{[] raise } \xi}) \\ \text{handle} \\ \xi \rightarrow B_2 \\ \text{endtrap} \end{array} \right)
$$

where  $\sim$  the comments the exception is a few comments the exception of the exception  $\sim$  the exception is a few comments the exception of the exception of the exception of the exception of the exception of the exception not synchronized by the parallel operator and therefore can be spontaneously triggered at any

time; if so, the execution of  $B_1$  is aborted and the control flow is transferred to  $B_2$ ; however,  $B_1$  can also execute normally; if  $B_1$  reaches an "exit" statement (also proposed by the right operand of the parallel process), then the  $\delta$  exception is raised and propagated outside, since it is not caught by the exception handler 

### Remark

Omitting the "exit" alternative on the right hand-side of the parallel operator would prevent  $B_1$  from terminating successfully, as the " $\delta$ " exception is synchronized by parallel composition.

### Remark

It is not necessary to hide " $\xi$ ", because no  $\xi$ -event can be observed from the outside if the exception is catched  $\Box$ 

### Remark

Notice that  $B_1$  could be allowed to raise  $\xi$  by itself, thus passing the control to  $B_2$  explicitly. This possibility is also implicitly available in LOTOS if, at some points, the behaviour of  $B_1$ stops (i.e., becomes equivalent to "stop").

#### Remark

 $\Box$  course the very useful watch  $\Box$  as a construction be obtained as a still be obtained as a still be obtained as a still be obtained as a still be obtained as a still be obtained as a still be obtained as a still be particular form of "trap". But the "trap" operator allows more general forms of watchdogs, in which several events, leading to different behaviours, can be used to escape the watchdog (in LOTOS, only the " $\delta$ " event can be used).  $\Box$ 

The following remarks are a topic for further work 

#### Remark

This proposal for introducing exceptions in E-LOTOS should be compared and combined with existing proposals for generalized terminations in and who declines with Berg with Berger with Berger with Berger with semantics of the ESTEREL in terms of preemption (i.e., interrupts).  $\Box$ 

#### Remark

Adding an otherwise  $\rightarrow$   $B_{n+1}^-$  clause before the endtrap keyword could be useful to catch all exceptions but the catch and  $\lambda$  -  $\lambda$  is a set of without or without or without or without or without or without or without or without or without or without or without or without or without or without or without or wit attached values v-values v-values v-values could not be referenced in Bn-case the latter  $\mu$  $\Box$ 

### Remark

The proposed exception mechanism could also be used to catch exceptions generated by value ex pressions. This would unify exception handling in both the behaviour and data part of E-LOTOS.  $\Box$ 

### Remark

To increase symmetry with the data language, one could replace variable definitions  $v_1$  :  $T_1, ..., V_{n_i}$  :  $\mathcal{L}_{\mathcal{D}}$  with a list of patterns produced by  $\mathcal{L}_{\mathcal{D}}$  $P_{n+1}$ 

### Remark

Constraints could be added to the static semantics of E-LoTOS in order to verify that exceptions are used in a consistent way. For instance:

 $\bullet$  -Exceptions could be declared together with the types of their parameters. This would be similar  $\hspace{0.1mm}$ to the concept of "gate typing". The case of "overloaded" exceptions (similar to "overloaded" gates) is left for further studies.

- $\bullet$  runctionality rules could be extended in order to check statically that exceptions are caught  $$ appropriately, with right number and the right types of offers. Currently, functionality rules only deal with the " $\delta$ " exception. They should be extended to deal with all exceptions.
- $\bullet$  Process declarations could be annotated with a "raises  $A_1,...,A_n$ " clause indicating which exceptions are raised by a given process. A similar declaration exists in ADA.
- $\bullet$  Also, functionality rules could ensure that exceptions are not propagated outside of the scope  $\hspace{0.1mm}$ of their declaration (a problem that arises in SML). This could be done by requiring that exceptions are always caught at the level of their scope unless it is already done in nested scopes

 $\Box$ 

#### 15 Introducing iterators in the behaviour part

Many reactive systems have a cyclical behaviour. In most sequential languages, such behaviours can be described using either iteration or recursion. In LOTOS, however, only recursion is available: all cyclical behaviours have to be described using recursive processes 

We therefore propose to introduce an iterator in ELotos It is merely a shorthand notation de ned using a recursive process and the exception mechanism de ned in Section - 

rst international control introduced a new Lotos operator whose synthesis is a new Lotos operator whose syntax is

$$
B = ::= \quad \mathbf{continue} \ [E_1, ..., E_n]
$$

and which is equivalent to

$$
raise  $\theta$  [E<sub>1</sub>,...,E<sub>n</sub>]
$$

where is an exception identification in the second interest of the second interest of the second interest of the

We then introduce an iteration operator, whose syntax is:

$$
B ::= \text{loop } [V_1 : T_1 := E_1, ..., V_n : T_n := E_n \text{ in}]
$$
  

$$
B_0
$$
  
**endloop**

and which is equivalent to

$$
P[\ldots](E_1, \ldots, E_n)
$$
  
where  
process  $P[\ldots](V_1 : T_1, \ldots, V_n : T_n) \ldots$   
trap  
 $B_0$   
handle  
 $\theta V'_1 : T_1, \ldots, V'_n : T_n \to P[\ldots](V'_1, \ldots, V'_n)$   
endtrap  
endproc

in its simplest form this operator can be used to repeat internatively a given behaviour which are considered of the "continue" operator triggers the next iteration. For instance, a simple one-slot buffer accepting two dierent types of data can be defined as a can be defined as a can be defined as  $\alpha$ 

```
loop
     INPUT ?V1:DATA_1;
           OUTPUT !V1;
                 continue
      -
        the contract of the contract of the contract of the contract of the contract of
     INPUT ?V2:DATA_2;
           OUTPUT !V2;
                  continue
```

```
endloop
```
This operator also allows values to be transmitted from one iteration to the next one. These values are stored in variables V-19 values in the E-Respectively are  $\pm 1$  values  $W$  respectively. For instance the  $\pm 1$ following cyclical behaviour receives a stream of values  $X_i$  on its INPUT gate and continuously emits on its **OUTPUT** gate the sum, the minimum, and the maximum of all  $X_i$ 's received previously:

```
loop SUM: REAL := 0, MIN: REAL := INFINITY, MAX: REAL := MINUS_INFINITY in
  INPUT ?Xi:REAL;
      let NEWMINREAL 	 if Xi 
 MIN then Xi else MIN endif in
         let NEW\_MAX: REAL := if Xi > MAX then Xi else MAX endif inOUTPUT : (SUM + Xi) : NEW_MIN : NEW_MAX;\text{continue } (SUM + Xi, NEW_MIN, NEW_MAX)
```
### endloop

Finally, the "exit" operator can be used to go out of the loop. For instance, the following process reads a stream of values on its INPUT gate until the sum of these values exceeds - in which case it returns the number of values he has read

```
loop COUNT: NAT := 0, SUM: REAL := 0 in
   INPUT ?Xi:REAL;
      if (SUM + Xi > 1000) then
         exit (COUNT + 1)else
         \text{continue } (COUNT + 1, SUM + Xi)endloop
```
### Remark

The extended functionality constraints mentioned in Section - should ensure that the number and types of values passed to a "continue" operator are compatible with the list of variables declared after the "loop" keyword of the innermost loop construct. This should be a simple application of  $\Box$ general rules for exceptions rather than rules specific constructs rather than  $\mathbf{r}$  than rules specific constructs.

#### 16 Removing the -where clause from process denitions

Lotos processes can contain local de nitions of processes and types These de nitions are introduced by the "where" keyword. We see a number of drawbacks to this possibility:

 $\bullet$  It often obscures LOTOS descriptions, as processes and types can be nested in processes at  $\bullet$ arbitrary depths 

- $\bullet$  It prevents reusability, as types defined in a process are not visible elsewhere and cannot be  $\hspace{0.1mm}$ reused.
- $\bullet$  With respect to ACTONE, it creates a dissymmetry between the behaviour part and the data  $\hspace{0.1mm}$ type part, as ACTONE types cannot contain nested types (nor processes).
- $\bullet$  -with respect to the data type language proposed for E-LOTOS [JGL-99], it creates dissymmetry  $\bullet$ between the behaviour part and the data type part, as functions cannot contain nested functions (nor processes).

We believe that this possibility should be suppressed and transferred to the module system of ELotos Syntactically one should replace a process de nition having local de nitions

> process P B wherelocal definitions endproc

with a module having a "hidden" part, introduced by the "where" keyword, as in Brinksma's thesis [Bri88] or as in the LOTOSPHERE proposal:

> module M is process P endprocwherelocal definitions endmod

The local process de nitions should themselves be attened recursively in order to eliminate nested processes by putting them altogether at the same level possibly using appropriate renamings to guarantee unique names 

#### Simplifying process definitions  $17$

In order to make a clear symmetry between the behaviour part and the data type language proposed in SG we suggest several changes to the syntax of process de nitions especially with respect to functionality declarations (in standard LOTOS, functionality denotes the types of the results returned, using the " $exit$ " operator, by a process).

Alan Jeffrey suggested that the declaration of functionality for processes and the declarations of function results should be somehow uni ed He proposed to model functionality as an SML tuple type. However, for a number of reasons exposed in [GS95], we believe that using "out" parameters for functions, instead of tuples, is highly preferable.

To ensure compatibility with the data type language proposed in [SG95], we suggest to introduce out parameters in process demitted to replace functionally declarations. It's propose to replace to the propose the replace of the propose to replace the propose to replace the propose to replace the propose to replace the process de nitions such as

**process** 
$$
P[G_1, ..., G_n](V_1 : T_1, ..., V_m : T_m) : \text{exit } (T'_0, ..., T'_p) := B
$$
  
endproc

with:

process  $P[\mathbf{G}_1, ..., \mathbf{G}_n]$  (in  $V_1 : I_1, ...,$  in  $V_m : I_m$ , out  $V_0 : I_0, ...,$  out  $V_p : I_p$ ) is  $\overline{\phantom{a}}$  $e^{\frac{1}{2}}$  end  $e^{\frac{1}{2}}$  end  $e^{\frac{1}{2}}$ 

where  $v_0, ..., v_n$  are new variable names. At this point, three changes should be noticed:

- $\bullet$  the "exit" clause was replaced with "in" and "out" attributes. We believe that this new  $\bullet$ syntax is more compatible with the major languages standardized by  $Iso/IEC SC22$  and also the IDL language of ODP (see [GS95] for a discussion of interoperability).
- $\bullet$  The ":=" Keyword was replaced with "is" according to the syntactic conventions proposed in  $\bullet$  $SG95$ .
- $\bullet$  The optional facility to recall the name of process  $P$  after the "endproc" keyword was added. This also exists in Ada and would standardize current practice many Lotos speci ers add " $(* P * )"$  after "endproc" (see for instance the Osi-TP description).

We now consider the cases of process demitted with the consideration of the context of the complete  $\ell$ both cases we propose to replace such december with  $\sim$ 

$$
\begin{array}{ll}\n\textbf{process} \ P[G_1, \ldots, G_n](V_1: T_1, \ldots, V_m: T_m) \ \textbf{is} \\
B_0 \\
\textbf{endproc} \ [P]\n\end{array}
$$

We make the following comments:

- $\bullet$  All variables  $\bar{V}_i$  could have been declared with the "in" attribute, but this is not mandatory since there is no "out" attribute.
- $\bullet$  the  ${\rm \bf{noex}}$ it keyword, which always seems cryptic to new Lotos users, disappears.
- $\bullet$  Above all, we make no distinction between functionalities  $\mathop{\bf exit}\nolimits$  and  $\mathop{\bf noexi\bf t}\nolimits$  . Anyway, the distinction in LOTOS is absolutely meaningless. Functionality rules are designed to protect the speci er against potential mistakes in continuations However they address an undecidable problem the halting problem precisely and therefore rely on rough approximations For instance, the following behaviour expression:

$$
\begin{array}{c}\n[V] \to \textbf{stop} \\
[] \\
[\neg V] \to \textbf{exit}\n\end{array}
$$

has functionality " $ext"$ : at 50%, it could have functionality " $\textbf{noexit}$ " as well! Similarly, the following behaviour expressions

 $i$ [*alse*]  $\rightarrow$  **exit** 

and

$$
[false] \rightarrow \textbf{exit}(true, true)
$$

have functionalities "exit" and "exit (bool, bool)" respectively, whereas they are equivalent to "stop"!

We propose to keep the functionality rules, but to relax them by getting rid of the subtle distinction between "exit" and "noexit". By removing this distinction, it will no longer be lead to a more user-friendly syntax and a simpler static semantics.

The exit operator should be supposed into the same to take into account the manifest of the same of declared with the "out" attribute. For instance, it should be allowed to write (possibly with a permutation

**exit** 
$$
(V'_0 := E'_0, ..., V'_n := E'_n)
$$

Note: The treatment of " $exit$ " is also closely linked to the problem of gate typing [Gar95], because of the dual nature of " $\text{exit}$ ": it is both a way to return values and also a rendez-vous on the " $\delta$ " gate.

#### 18  Abbreviating gate parameters lists

In many Lotos descriptions process de nitions tend to have large lists of gate parameters This situation has several drawbacks

- $\bullet$  -Large lists of gate parameters are tedious to write and difficult to read.
- $\bullet$  More often than not, the actual gate parameters of a process instantiation are identical to  $\hspace{0.1mm}$ the formal parameters of the process de nition In such case actual parameter lists carry no relevant information, but their "syntactic noise" obscures LOTOS descriptions.
- $\bullet$  -Large lists of gate parameters are error-prone. Omitted or extra parameters are detected during  $\hspace{0.1mm}$ static semantics checking. But permuted gate parameters are not, although they introduce subtle semantic errors.
- $\bullet$  Finally, adding or deleting a gate parameter from a process  $P$  is usually tedious, because it is necessary to modify all instantiations of P  $\alpha$  as well as the definitions of many definitions of many definitions of many definitions of many definitions of many definitions of many definitions of many definitions of man processes transitively called by  $P$ .

We believe that these problems could often be solved by the adoption of shorthand notations for formal and actual gate parameter lists 

the proposed modification of a new text model model introduction of a new key words and the internal of a new

#### 18.1 Abbreviated formal gate parameter lists

Note: this section is technically incompatible with the proposal to remove nested processes made in section to me the it should be ignored if the proposal of Section - Section - Section - Section -

The de nition of nonterminal symbol gateparameterlist in the BNF syntax of Lotos should

```
gate parameter and the control of the control of the control of the control of the control of the control of t
                                           is and the contract of the contract of the contract of the contract of the contract of the contract of the contract of the contract of the contract of the contract of the contract of the contract of the contract of the con
                                  \mathbf{I} -
 

 
                                   -
 
gateidentifierlist 

 
                                  and the contract of the contract of the contract of the contract of the contract of the contract of the contract of the contract of the contract of the contract of the contract of the contract of the contract of the contra
                                   -
 
gateidentifierlist 

 
gateidentifierlist
```
This de nition is still valid even if there are no formal gate parameters in which case according to the symbolic demittion of hot syntactic item terminal symbol. Ante parameter is not used the system

The semantics of an abbreviated formal gate parameter list is simple: if the "..." keyword is present in the formal gate parameter list of some process  $P$ , this keyword has to be replaced by the list of formal gate parameters of the process containing P inter dimension process in the demonstration which the definition of P is nested by this approximation is not above the formal formal formal formal  $\sim$ gate parameter list of the specification itself.

For instance, the following fragment:

```
process P -
G G  noexit 	
      stop
   where
       process P -
G 

 G G  noexit 	
          stop
      where
          process P - and - and - and - and - and - and - and - and - and - and - and - and - and - and - and - and - an
             stop
          endproc
      endproc
   endproc
is equivalent to
   process P -
G G  noexit 	
      stop
   where
       process P -
G G G G G  noexit 	
          stop
      where
          process P -
G G G G G  noexit 	
             stop
          endproc
      endproc
   endproc
```
#### 18.2 Abbreviated actual gate parameter lists

The de nition of nonterminal symbol actualgatelist in the BNF syntax of Lotos should be

```
actual gateidens in die gateiden von der den der der den der den bestehende erste gegenstellige Statistist und
                                     -
 

 
                                    en alle substitutions and the set of the set of the set of the set of the set of the set of the set of the set
```

```
en alle substitutions and the second contract of the second contract of the second contract of the second contract of the second contract of the second contract of the second contract of the second contract of the second c
gates under the control of the control of the control of the control of the control of the control of the control of the control of the control of the control of the control of the control of the control of the control of 
                                                                      as terms and the substitution of the substitution of the substitution of the substitution of the substitutions
actual de la constitution de la constitution de la constitution de la constitution de la constitution de la co
formal gates and gates constructions of the set of the set of the set of the set of the set of the set of the
```
This de nition is still valid even if there are no actual gate parameters in which case according to  $\Box$ the syntactic de nition of Lotos the nonterminal symbol actualgatelist is not used 

The semantics of abbreviated actual gate parameter lists is de ned as follows Lets consider the instantiation of some process  $P$ :

- - An actualgatelist of the form - gateidentifierlist  has the same mean ing as in standard LOTOS.
- and the first of the form of the form of the form  $\alpha$  and the form  $\alpha$ parameter list of  $P$ . For instance, the following fragment:

```
process P -
G G  noexit 	
         G P -

         ---
         G P -

    endproc
    process P -
G G  noexit 	
         G G P -

    endproc
is equivalent to
    process P -
G G  noexit 	
         g and the contract of the contract of the contract of the contract of the contract of the contract of the contract of
         -

         G P -
G G
    endproc
    process P -
G G  noexit 	
         g and the property of the second contract of the second contract of the second contract of the second contract 
    endproc
```
actual gates and gates constructions of the set

 Lets consider an actualgatelist of the form - gatesubstitutions  Let G- - Gn be the formal gate parameter list of <sup>P</sup> Then gatesubstitutions must sat isfy the following constraint: each  $G_i$  must occur once and only once on the left-hand side of a symbol in the symbol in the symbol in the symbol in the symbol in the symbol in the symbol in the symbol in the symbol in the symbol in the symbol in the symbol in the symbol in the symbol in the symbol in the symbol in th

<code><actual-gate-list</code>> has to be replaced by the gate list  $G_0',...,G_n'$  such that, for each  $i \in$  $\{0,...,n\},$  " $G_i$  :=  $G_i$ " belongs to <code><gate-substitutions></code>.

### Remark

It is therefore necessary to extend scope rules in order to allow formal gate parameters of LOTOS processes to be visible in process instantiations (on the left-hand side of ":=" symbols only).  $\Box$ 

As a consequence of the above replacement rule, all gates occurring on the right-hand side of a symbol in gatesubstitutions must be visible at the point of the Lotos description  $\Box$ 

### Remark

gates where the total functions and the function that maps that function parameters of P onto the actual ones. This function is not necessarily injective: there can exist  $i_1$  and  $i_2$  and a gate G such that the such that  $\alpha$  is contained  $\alpha$  and  $\alpha_{i1}$  is contained by  $\alpha_{i2}$  is contained by  $\alpha$ 

For instance, the following fragment:

```
process P -
G G  noexit 	
    G P -
G	G G	G
    -

    G P -
G	G G	G
  endproc
  process P -
G G  noexit 	
    G G P -
G	G G	G
  endproc
is equivalent to
  process P -
G G  noexit 	
    G P -
G G
    ---
    G P -
G G
  endproc
  process P -
G G  noexit 	
    G G P -
G G
  endproc
```
 $\Box$ Let G- - Gn be the formal gate parameter list of <sup>P</sup> Then gatesubstitutions must satisfy the following constraint: each  $G_i$  may occur at most once on the left-hand side of a ":=" symbol in gates and the context of the state of the state of the state of the state of the state of the state

<code><actual–gate–list></code> has to be replaced by the gate list  $G'_0,...,G'_n$  such that, for each  $i \in$  $\{0,...,n\},$  either " $G_i$  :=  $G_i^{\prime}$ " belongs to <code><gate-substitutions></code>, or $^4$  " $G_i^{\prime}=G_i$ ".

#### Remark

 gatesubstitutions determines a partial function that maps the formal gate parame ters of  $P$  onto the actual ones (*explicit parameters*). All formal gates not mentioned in  $\frac{1}{2}$ gates bubstitutions/ are kept unchanged (*implicit parameters*). This function is not necessarily injective  $\Box$ 

#### Remark

the contains contains as many states as many substitutions as many substitutions of the contains of the contain as the number of formal gate parameters of  $P$ , i.e. even if all actual parameters are explicit  $\Box$ parameters of the company of the company of the company of the company of the company of the company of the company of the company of the company of the company of the company of the company of the company of the company o

For instance, the following fragment:

this is an exclusive "or"

```
process P -
G G  noexit 	
        G P -
G	G 

        -

        G P -
G	G 

    endproc
    process P -
G G  noexit 	
        G C P - C P - C P - C P - C P - C P - C P - C P - C P - C P - C P - C P - C P - C P - C P - C P - C P - C P - C
    endproc
is equivalent to
    process P -
G G  noexit 	
        G P -
G G
        ---
        G P -
G G
    endproc
    process P - Andreas P - Andreas P - Andreas P - Andreas P - Andreas P - Andreas P - Andreas P - Andreas P - An
        G G P -
G G
    endproc
```
The proposed modi cation is upward compatible except for those existing Lotos descriptions that contains a possession identified with the same specific as the same spelling as the spelling containst the same descriptions renaming the conicting identi ers would be needed 

Reciprocally, any LOTOS description with abbreviated gate parameter lists can be translated into standard LOTOS by expanding the "..." symbols.

#### Remark

the proposed modification and introduction and international proposal for the introduction of typed gates in Lotos [Gar94a]. The syntactic notations and underlying semantics are similar in both proposals.  $\Box$ 

### Remark

An alternative approach for abbreviating gate parameter lists would be the possibility to de ne identi ers for formal and actual gate parameter lists These identi ers could be used in place of the "..." notation. It is not clear, however, if this alternative approach is worth its complexity and if it can be extended to value parameter lists (see next section) and incomplete action denotations  $\Box$ garage and the contract of the contract of the contract of the contract of the contract of the contract of the

#### 19 Abbreviating value parameters lists

Similarly, it is desirable to shorten the large list of value parameters. This can be achieved with the same mechanism as the one proposed for gate parameters. The only difference comes from the fact that formal parameters are value identi ers whereas actual parameters are value expressions 

Therefore, only the proposed new syntax is given, together with examples illustrating the use of the abbreviated constructions 

#### Abbreviated formal value parameter lists 19.1

Note: this section is technically incompatible with the proposal to remove nested processes made in Section - above It should be ignored if the proposal of Section - is accepted 

ed syntax is the following form is the following.

```

valueparameterlist 	
                  identifierde de la communicación de la construcción de la construcción de la construcción de la construcción d
               

 
             identifierde en die eerste konstantifierde water wat die bestelling van die bestelling van die bestelling van 
             identifierde communications and containing the contact of the contact of the contact of the contact of the contact of the contact of the contact of the contact of the contact of the contact of the contact of the contact of
             identifierde te declarations de la construction de la construction de la construction de la construction de la
For instance, the following fragment:
      process P - Process P - Process P - Process P - Process P - Process P - Process P - Process P - Process P - Pr
          stop
     where
           process P - 200 - 200 - 200 - 200 - 200 - 200 - 200 - 200 - 200 - 200 - 200 - 200 - 200 - 200 - 200 - 200 - 20
                stop
          where
                 process P - ( ) , ) , and ( ) , ) , ( ) , ( ) , ( ) , ( ) , ( ) , ( ) , ( ) , ( ) , ( ) , ( ) , ( ) , ( ) , ( )
                     stop
                endproc
           endproc
     endproc
is equivalent to
      process P - Process P - Process P - Process P - Process P - Process P - Process P - Process P - Process P - Pr
          stop
     where
           process P -
G X  NAT X  BOOL X  NAT X  BOOL  noexit 	
                stop
          where
                 process P -
G X  NAT X  BOOL X  NAT X  BOOL  noexit 	
                     stop
                endproc
          endproc
     endproc
```
#### 19.2 Abbreviated actual value parameter lists

ed syntax is the following form is the following.

```
actualparameterlist in the control of the control of the control of the control of the control of the control o
                                                         

 
                                                        values under the control of the control of the control of the control of the control of the control of the control of the control of the control of the control of the control of the control of the control of the control of
                                                        values to the contract of the contract of the contract of the contract of the contract of the contract of the c

valuesubstitution  
valuesubstitutions 
values in the contractus of the contractus of the contractus of the contractus of the contractus of the contractus of the contractus of the contractus of the contractus of the contractus of the contractus of the contractus

formalvalue 	 
valueidentifier
```

```
actual compact of the compact of the compact of the compact of the compact of the compact of the compact of the
```
For instance, the following fragment:

```
process P -
G X Y  NAT 	
     - Andreas and Andreas and Andreas and Andreas and Andreas and Andreas and Andreas and Andreas and Andreas and
          P -
G X 	 X   

     LJ.
     -
       and the contract of the contract of the contract of the contract of the contract of the contract of the contract of
     -
X 	  and Y 

          P -
G Y 	 Y   

     --
     -
X 	  and Y 	  
          P -
G X 	  Y 	 
endproc
```
is equivalent to

```
process P -
G X Y  NAT 	
     - Andreas and Andreas and Andreas and Andreas and Andreas and Andreas and Andreas and Andreas and Andreas and
           P -
G X   Y
     -

     -
X 	  and Y 

           P -
G X Y  
     \Gamma-
       and the company of the company of the company of the company of the company of the company of the company of
     -
X 	  and Y 	  
           P -
G  
endproc
```
### Remark

The proposed abbreviated notation introduces an assignment notation (using the " $:=$ " symbol) that carries, more or less, the usual meaning of assignment. This proves to be useful when translating into LOTOS some descriptions written in languages with explicit assignments (e.g., SDL [CCI88] or ESTELLE [ISO88a]).

It is to be mentioned that the assignment notation is merely a syntactic facility and does not subvert the semantics of LOTOS as a functional language.  $\Box$ 

#### Remark

Compared to the existing process instantiation in standard LOTOS, the proposed abbreviation has one major advantage: it lays the emphasis on "what is changing" and indicates clearly which variables are modi  $\Box$ ed and the contract of the contract of the contract of the contract of the contract of the contract of the contract of the contract of the contract of the contract of the contract of the contract of the contract of the con

ts of the two improvements proposed in Sections - and the Sections - and - are demonstrated in Annexes Books, and C.

# Conclusion

Nineteen changes have been proposed to improve the behaviour part of LOTOS.

Some of these changes only concern syntactic and static semantic aspects: most of them are easy to implement and fully upward compatible the others are upward compatible if identi ers in conict with new keywords are renamed 

Some other changes also affect the existing dynamic semantics, especially when new operators are

introduced. We believe that the advantages of the proposed improvements suffice to justify the change from existing LOTOS. from existing Lotos 

All these proposals have been presented more or less independently. Further work is needed to integrate them together 

## Acknowledgements

Acknowledgements are due to Arnaud Février, Alain Kerbrat, Laurent Mounier, Elie Najm and , of the since state for the since the comments on version and the comments on the comments of

Acknowledgements are due to Radu Mateescu for his useful comments on version 2.0 of this document.

## References

- Ber G!erard Berry Preemption and Concurrency In Proceedings of FSTTCS volume of *Lecture Notes in Computer Science*, pages iz *Jo*, Deffin, 1*330.* Springer verlag
- [Bri88] Ed Brinksma. On the Design of Extended LOTOS, a Specification Language for Open  $D$  istributed  $D$  gstems. This thesis, University of Twente, November 1900.
- cation and Description And Description Language Recommendation 2. International And Description 2. International Consultative Committee for Telephony and Telegraphy Gen#eve March -
- [Gar94a] Hubert Garavel. On the Introduction of Gate Typing in E-LOTOS. Rapport SPECTRE 94-3, VERIMAG, Grenoble, February 1994. Annex D of ISO/IEC , and a group of the second state of the communication of the state of the second of the second of the second of the second of the second of the second of the second of the second of the second of the second of the second ection and the state of the state of the state of the state of the state of the state of the state of the state of the state of the state of the state of the state of the state of the state of the state of the state of the
- [Gar94b] Hubert Garavel. Six improvements to the process part of LOTOS. Rapport SPECTRE veri i mavement verkenig verken evver een een een avojem voor vervej al verij verkenige Working Draft on Enhancements to LOTOS
- [Gar95] Hubert Garavel. On the Introduction of Gate Typing in E-LOTOS. In Piotr Dembinski and Marek Sredniawa, editors, Proceedings of the 15th IFIP International Workshop on Protocol Specication Testing and Verication Warsaw Poland London June - IFIP, Chapman  $&$  Hall.
- [GS95] Hubert Garavel and Mihaela Sighireanu. French-Romanian Comments regarding some Proposed Features for ELOTOS Data Types Rapport SPECTRE - VERIMAG Grenoble December - Input document xxx of the ISOIEC JTC-SC-WG Meet ing on Enhancements to LOTOS - - Li#ege Belgium December -"- -
- [ISO88a] ISO/IEC. ESTELLE  $-$  A Formal Description Technique Based on an Extended State Transition Model. International Standard 9074, International Organization for Standardization  $-$  Information Processing Systems  $-$  Open Systems Interconnection, Genève, September -
- $[ISO88b]$  ISO/IEC. LOTOS  $-$  A Formal Description Technique Based on the Temporal Ordering of Observational Behaviour. International Standard 8807, International Organization for

Standardization  $-$  Information Processing Systems  $-$  Open Systems Interconnection. Gen#ever september - - - - - - - -

- JGL- Alan Jerey Hubert Garavel Guy Leduc Charles Pecheur and Mihaela Sighireanu To wards a proposal for datatypes in Eq. ( ) and the extension of ISO  $\mathcal{A}$  of ISO  $\mathcal{A}$  of ISO  $\mathcal{A}$ Second Working Draft on Enhancements to LOTOS. Output document of the edition meeting Ottawa Canada July 1991 - See July 1992 - See July 1992 - See July 1992 - See July 1993 - See July 199
- [SG95] Mihaela Sighireanu and Hubert Garavel. A Proposal for the Data Type Part of E-LOTOS Applicable to the Formal Description of OSI and ODP Standards Rapport SPECTRE  VERIMAG Grenoble December - Input document xxx of the ISOIEC , and a group of the entire continues to the continues of the second property of  $\mathcal{L}$ December -"- -

#### $\mathbf{A}$  $\mathbf{F}$  the -dimensional LOTOS in standard LOTOS in standard LOTOS in standard LOTOS in standard LOTOS in standard LOTOS in standard LOTOS in standard LOTOS in standard LOTOS in standard LOTOS in standard LOTOS in standa

We give here a concrete syntax for the if operator de ned in Section

endifferent and the contract of the contract of the contract of the contract of the contract of the contract of

```
behaviourexpression in the control of the control of the control of the control of the control of the control of the control of the control of the control of the control of the control of the control of the control of the 
     if the contract of the state \mathbb{I} is the contract of the state \mathbb{I} is the contract of the contract of the contract of the contract of the contract of the contract of the contract of the contract of the contract o
     -
 elsif 
valueexpression then 
behaviourexpression 
     -
 else 
behaviourexpression
```
where " $\dots$ ]\*" denotes a repeated occurrence zero or more times (meaning that there can be zero or more "elsif" clauses) and where "[...]" denotes an optional occurrence (meaning that the "else" clause is optionally find syntactic dynamics. Syntactic decision is the following  $\sim$ 

```
behaviourexpression in the control of the control of the control of the control of the control of the control of the control of the control of the control of the control of the control of the control of the control of the 
               if 
valueexpression then 
behaviourexpression 
elsifpartlist 
elsifiar in the control of the control of the control of the control of the control of the control of the control of the control of the control of the control of the control of the control of the control of the control of 
                                                  else en la provincia de la provincia de la provincia de la provincia de la provincia de la provincia de la prov
elsifiar the state \Gamma and \Gamma are the state \Gammaelsepart in die behaviouren behaviouren behaviouren en die behaviouren behaviouren behaviouren die behaviouren
                                  endia endia endia en la contradición de la contradición de la contradición de la contradición de la contradició
```
The semantics of the "if" operator is expressed using a transformation function  $\llbracket \cdot \rrbracket$  that expands "if" operators into combinations of guards and nondeterministic choices Therefore any description with "if" constructs can be translated into standard LOTOS using a macro-processor that implements the expansion function  $\|\cdot\|$  function function is defined as follows form in the following the form of the form is

if E the Big to the Big to the Big to the Big to the Big to the Big to the Big to the Big to the Big to the Bi elsif  $E_{\perp}$  then  $E_{\perp}$ elsif  $E_2$  then  $E_2$  $\sum_{k=1}^{\infty}$  Eq. is the B  $\sum_{k=1}^{\infty}$  $e^u = n+1$ endif

then  $[\![B]\!]$  is equal to:

 -E B [] and the contract of the contract of the contract of the contract of the contract of the contract of the contract of  $\sim$  1.  $\sim$  1.  $\sim$  --- $\mathbf{v} = \mathbf{v} \cdot \mathbf{v} + \mathbf{v} \cdot \mathbf{v} + \mathbf{v} \cdot \mathbf{v} + \mathbf{v} \cdot \mathbf{v} + \mathbf{v} \cdot \mathbf{v} + \mathbf{v} \cdot \mathbf{v} + \mathbf{v} \cdot \mathbf{v} + \mathbf{v} \cdot \mathbf{v} + \mathbf{v} \cdot \mathbf{v} + \mathbf{v} \cdot \mathbf{v} + \mathbf{v} \cdot \mathbf{v} + \mathbf{v} \cdot \mathbf{v} + \mathbf{v} \cdot \mathbf{v} + \mathbf{v} \cdot \mathbf{v} + \mathbf$ -  $\bar{\omega}$ - -not E and not E and not E and not En and En Bn - -note that  $\mathcal{A} = \{x_1, x_2, \dots, x_n\}$  and  $\mathcal{A} = \{x_1, x_2, \dots, x_n\}$  and  $\mathcal{A} = \{x_1, x_2, \dots, x_n\}$  . The  $\mathcal{A} = \{x_1, x_2, \dots, x_n\}$  $\sim$   $\sim$ 

## Remark

If the "elsif" and/or "else" parts are missing in  $B$ , the corresponding expanded parts have to be removed from  $\llbracket B \rrbracket$ .

This expansion scheme is not optimal because it generates multiple occurrences of expressions  $E_0, ..., E_n$ , therefore leading to multiple evaluations of the same expressions .

A better expansion scheme is shown below  $\mathbf{A}$  stores the results of guard evaluation into n  $\mathbf{A}$  $\mathbf{v}$  the names of which being dierent from the names of all free variables  $\mathbf{\Omega}$  $\mathbf{C}$  . This is the B - In this improved scheme B in this importance  $\mathbf{C}$ 

Unless Lotos tools are smart enough to optimize those situations, which does not seem to be the case now...

```
\overline{(\ }\mathbf{E} \cdot \mathbf{E} \cdot \mathbf{\overline{C}-
X  B
                   -

                   -
not X 
                            \blacksquare\left(-
X  B
                                     -

                                     not a contract the contract of the contract of the contract of the contract of the contract of the contract of
                                              let \mathbf{r}_2 \cdot \mathbf{r}_3 \cdot \mathbf{r}_4\left(
                                                        -
X  B
                                                        ---
                                                        -not -not -not -not -not -\sim . .
                                                                                            \mathbf{E} \mathbf{e} \cdot \mathbf{f} \cdot \mathbf{f} \mathbf{e} \cdot \mathbf{f} \mathbf{e} \cdot \mathbf{f} \mathbf{e} \cdot \mathbf{f} \mathbf{e} \cdot \mathbf{f} \mathbf{e} \cdot \mathbf{f} \mathbf{e} \cdot \mathbf{f} \mathbf{e} \cdot \mathbf{f} \mathbf{e} \cdot \mathbf{f} \mathbf{e} \cdot \mathbf{f} \mathbf{e} \cdot \mathbf{f} \mathbf{e} \cdot \mathbf{f} \mathbf{e} \cdot \mathbf{f} \mathbf{e} \cdot \mathbf{f} \mathbf{e} \cdot \math\left(and the contract of the contract of the contract of the contract of the contract of the contract of the contract of
                                                                                                      -
Xn  Bn
                                                                                                      ---
                                                                                                      -
not Xn  Bn-

                                                                                                      \sim \sim\sim\mathcal{L}\lambda\big)\overline{)}
```
There is another equivalent way to density the improved improved expansion  $\mathbb{F}_q$  . The expansion can be performed in two successive steps

 $\bullet$  Step 1: "if operators with "elsif" parts are expanded into nested "if" operators without  $\hspace{0.1mm}$ "elsif" part, i.e. the following behaviour expression:

```
if E_{\rm U} virtual E_{\rm U}\mathbf{E} E \mathbf{E} then \mathbf{E} then
\sum \sum then \sum\sum_{i=1}^n \sum_{i=1}^ne^u - u + 1endif
```
is expanded into

```
if E the Big to the Big to the Big to the Big to the Big to the Big to the Big to the Big to the Big to the Bi
elseif E if the Birthday Birthday
     elseif E if E if E if E if E if Eelse\sim .
                             \mathbf{r} \mathbf{r} \mathbf{r} \mathbf{r} \mathbf{r} \mathbf{r} \mathbf{r} \mathbf{r} \mathbf{r} \mathbf{r}e^u = n+1endif\simendifendifendif
```
 $\bullet$  Step 2: "if" operators without "elsif" part are translated into guarded commands, i.e. the  $\blacksquare$ following behaviour expression

```
\sim \sim \sim \sim \sim \sime \rightarrow eendif
```
is expanded into

```
\overline{C}\left(-
X  B
  -

  -
not X  B
  \mathcal{L}\overline{)}
```
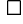

# B A simplied transport service

ed the example below is a highly simplified description is a transport service written in Basic Lotos The original description is given rst followed byamuch more concise description making use of abbreviated gate parameters seems (see Sections and Section

```
specification transport- provided the contract a-contract a-contract a-contract a-contract a-contract a-contra
       B-
CONREQ B-
CONIND B-
CONRESP B-
CONCONF B-
DISREQ B-
DISIND  noexit
behaviour
hide CR, CI, DR, DI in
     \overline{ }the contract of the contract of the
     TRANSPORT-
ENTITY A-
CONREQ A-
CONIND A-
CONRESP A-
CONCONF A-
DISREQ A-
DISIND CR CI DR DI
    |[CR, CI, DR, DI]|TRANSPORT-
ENTITY B-
CONREQ B-
CONIND B-
CONRESP B-
CONCONF B-
DISREQ B-
DISIND CI CR DI DR
    \rightarrowthe contract of the contract of the contract of
where
     process TRANSPORT-
ENTITY CONREQ CONIND CONRESP CONCONF DISREQ DISIND CR CI DR DI  noexit 
    IDLE [CONREQ, CONIND, CONRESP, CONCONF, DISREQ, DISIND, CR, CI, DR, DI]
     where
         process IDLE [CONREQ, CONIND, CONRESP, CONCONF, DISREQ, DISIND, CR, CI, DR, DI] : noexit :=
         CONREQ
             \mathtt{CR} ;
                   €
                   the contract of the contract of the contract of the contract of the contract of the contract of the contract of
                   WAIT CONREQ CONIND CONRESP CONCONF DISREQ DISIND CR CI DR DI
                   \Box
                   {\tt CI} ;
                       CONCONF
                            OPEN [CONREQ, CONIND, CONRESP, CONCONF, DISREQ, DISIND, CR, CI, DR, DI]
                   \, \,\mathbf{L}CI;
              CONIND
                   the contract of the contract of the
                   WAIT [CONREQ, CONIND, CONRESP, CONCONF, DISREQ, DISIND, CR, CI, DR, DI]
                   \Gamma
                  CONRESP
                        <u>range and the second second second in the second second second in the second second second in the second second second in the second second second in the second second second second second second second second second seco</u>
                            OPEN [CONREQ, CONIND, CONRESP, CONCONF, DISREQ, DISIND, CR, CI, DR, DI]
                   \rightarrowthe contract of the contract of the contract of
         endproc
         process WAIT [CONREQ, CONIND, CONRESP, CONCONF, DISREQ, DISIND, CR, CI, DR, DI] : noexit :=
         DISREQ;
              DR:<u>Dramatic Communication of the communication of the communication of the communication of the communication of the communication of the communication of the communication of the communication of the communication of the co</u>
                   FROZEN [CONREQ, CONIND, CONRESP, CONCONF, DISREQ, DISIND, CR, CI, DR, DI]
         \BoxDI;
              DISIND
                   DR:<u>Dramatic Communication of the communication of the communication of the communication of the communication of</u>
                       IDLE [CONREQ, CONIND, CONRESP, CONCONF, DISREQ, DISIND, CR, CI, DR, DI]
         endproc
          endproc
         process OPEN [CONREQ, CONIND, CONRESP, CONCONF, DISREQ, DISIND, CR, CI, DR, DI] : noexit :=
         WAIT [CONREQ, CONIND, CONRESP, CONCONF, DISREQ, DISIND, CR, CI, DR, DI]
         endproc
         process FROZEN [CONREQ, CONIND, CONRESP, CONCONF, DISREQ, DISIND, CR, CI, DR, DI] : noexit :=
         CI,
              FROZEN [CONREQ, CONIND, CONRESP, CONCONF, DISREQ, DISIND, CR, CI, DR, DI]
          \mathbf{L}DT:<u>District the property of the contract of the contract of the contract of the contract of the contract of the contract of the contract of the contract of the contract of the contract of the contract of the contract of the </u>
              IDLE [CONREQ, CONIND, CONRESP, CONCONF, DISREQ, DISIND, CR, CI, DR, DI]
          endproc
     endproc
endspec
```

```
specification transport- provided the contract a-contract a-contract a-contract a-contract a-contract a-contra
      B-
CONREQ B-
CONIND B-
CONRESP B-
CONCONF B-
DISREQ B-
DISIND  noexit
behaviour
hide CR, CI, DR, DI in
    \left(TRANSPORT-
ENTITY A-
CONREQ A-
CONIND A-
CONRESP A-
CONCONF A-
DISREQ A-
DISIND CR CI DR DI
    |[CR, CI, DR, DI]|TRANSPORT-
ENTITY B-
CONREQ B-
CONIND B-
CONRESP B-
CONCONF B-
DISREQ B-
DISIND CI CR DI DR
    \rightarrowthe contract of the contract of the contract of
where
    IDLE [...]process TRANSPORT-
ENTITY CONREQ CONIND CONRESP CONCONF DISREQ DISIND CR CI DR DI  noexit 
    where
         process IDLE [...] noexit :=
         CONREQ;
             CR;
                 \left(WAIT [...]
                 \Box<u>City of the contract of the contract of the contract of the contract of the contract of the contract of the contract of the contract of the contract of the contract of the contract of the contract of the contract of the c</u>
                       confidence of the contract of the contract of the contract of the contract of the contract of the contract of
                          OPEN [...]
                 \, \,\mathbf{L}{\tt CI} ;
             CONIND;
                  \left(WAIT [...]
                 \BoxCONRESP
                      CR;
                         OPEN [...]
                 \rightarrowthe contract of the contract of the contract of
         endproc
         process WAIT [...] : noexit :=DISREQ
            DR;
                 FROZEN [...]
         \BoxDI;
             DISIND
                 DR;IDLE [...]
         endproc
         process OPEN [...] : noexit :=WAIT [...]
         endproc
         process FROZEN [...] : noexit :=
         CI;FROZEN [...]
         [1]DI;
            IDLE [...]
         endproc
    endproc
```

```
endspec
```
#### $\mathbf C$ A simplified sliding window protocol

ed concepts below is a simplified sliding window protocol and concepts purpose the abstract data. type decompositions are omitted. The original description is given followed by a shorter description of making use of "if" constructs, abbreviated gate parameter lists and abbreviated value parameter lists see Sections - and - 

```
specification SLIDING-Report of the SLIDING-Report of the SLIDING-Report of the SLIDING-Report of the SLIDING-
behaviour
    hide SDT, RDT, RACK, SACK in
         - (
               the contract of the contract of the
              TRANSMITTER [PUT, SDT, SACK] (ZERO)
              ||||RECEIVER [GET, RDT, RACK] (ZERO)
              \lambda| [SDT, RDT, RACK, SACK]|
               the contract of the contract of the contract of the contract of the contract of the contract of the contract of
              LINE [SDT, RDT] (EMPTY)
              \pm 11LINE [RACK, SACK] (EMPTY)
              \rightarrowthe company of the company of
where
process LINE [INPUT, OUTPUT] (R:REG) : noexit :=
    INPUT ?N:NUM;
          the contract of the contract of the
         LINE [INPUT, OUTPUT] (INSERT (R, N))
         \BoxLINE [INPUT, OUTPUT] (SHIFT (R))
         \rightarrow\mathbf{L}
          choice E:ELM []
               €
               let NXNUM 
 VALUE R E	 in
                   [not (V0ID (N))] ->
                        OUTPUT : (CDMV(W));
                             - (
                              the contract of the contract of the contract of the contract of the contract of the contract of the contract of
                             LINE [INPUT, OUTPUT] (DELETE (R, E))
                             \Gamma
                             LINE [INPUT, OUTPUT] (R)
                             \rightarrow\rightarrow\rightarrowendproc
process TRANSMITTER [PUT, SDT, SACK] (BASE:NUM) : noexit :=
    TRANSMIT [PUT, SDT, SACK] (BASE, 0)
where
    process TRANSMIT [PUT, SDT, SACK] (BASE:NUM, SIZE:NAT) : noexit :=
          [SIZE < TWS] \rightarrowPUT (BASE + SIZE);
                   SDT \cdot (BASE + SIZE);
                        TRANSMIT [PUT, SDT, SACK] (BASE, SIZE + 1)
          \mathbf{L}SACK ?N:NUM;
               - (
               the contract of the contract of the contract of the contract of the contract of the contract of the contract of
```
let Okean in the other control of the other control of the other control of the other control of the other control of the other control of the other control of the other control of the other control of the other control of

```
\overline{(\ }the contract of the contract of the
                  [OK] ->
                      TRANSMIT [PUT, SDT, SACK] (N + 1, SIZE - ((N + 1) - BASE))\Gamma____
                   not OK	 
                       TRANSMIT PUT STATES SHOP SACK BASE SIZES SIZES SIZES AND A SIZE SIZES SIZE OF SIZES AND A SIZE OF SIZE OF SIZE
                   \sim \sim \sim \sim \sim \sim	
         \mathbf{L}\overline{C}
              choice N:NUM []
                  [WINDOW (N, BASE, SLZE)] ->
                       i
                           RETRANSMIT [PUT, SDT, SACK] (N, SIZE - (N - BASE))
             \rightarrowendproc
    process RETRANSMIT [PUT, SDT, SACK] (BASE:NUM, SIZE:NAT) : noexit :=
         [SIZE > 0] ->
             SDT !BASE;
                 RETRANSMIT [PUT, SDT, SACK] (BASE + 1, SIZE - 1)
         \BoxSIZE 

             TRANSMIT [PUT, SDT, SACK] (BASE, SIZE)
    endproc
endproc
process RECEIVER [GET, RDT, RACK] (BASE:NUM) : noexit :=
   RECEIVE [GET, RDT, RACK] (BASE, RESET)
where
    process RECEIVE [GET, RDT, RACK] (BASE:NUM, RECEIVED:TAB) : noexit :=
        RDT ?N:NUM;
              the contract of the contract of the
              let Okean in the Okean in the Okean in the Okean in the Okean in the Okean in the Okean in the Okean in the Ok
                 \epsilonthe contract of the contract of the contract of the contract of the contract of the contract of the contract of
                  [OK] ->
                      DELIVER [GET, RDT, RACK] (BASE, SET (RECEIVED, N))
                   \Box[not (0K)] \rightarrowRACK (CERO + (BASE - OME));
                           RECEIVE [GET, RDT, RACK] (BASE, RECEIVED)
             \rightarrowendproc
    process DELIVER [GET, RDT, RACK] (BASE:NUM, RECEIVED:TAB) : noexit :=
          sit contracts the contract of the contract of the contract of the contract of the contract of the contract of the contract of the contract of the contract of the contract of the contract of the contract of the contract of 
              -6
              the contract of the contract of the
              [OK] \rightarrowGET !BASE;
                      DELIVER [GET, RDT, RACK] (BASE +1, UNSET (RECEIVED, BASE))
              \mathbf{L}[not (0K)] ->
                  RACK (ZERO + (BASE - ONE));
                      RECEIVE [GET, RDT, RACK] (BASE, RECEIVED)
             \rightarrowthe contract of the contract of the contract of
    endproc
endproc
```

```
endspec
```

```
specification scientification section ( ) , stay , and an extent
     hide SDT, RDT, RACK, SACK in
           \left(TRANSMITTER [PUT, SDT, SACK] (ZERO)
                  the contract of the contract of the
                \pm 11RECEIVER [GET, RDT, RACK] (ZERO)
                \rightarrow|SDT, RDT, RACK, SACK]|
                LINE [SDT, RDT] (EMPTY)
                \pm 111LINE [RACK, SACK] (EMPTY)
                 \lambda\rightarrowwhere
process LINE [INPUT, OUTPUT] (R:REG) : noexit :=
     INPUT ?N:NUM;

            LINE  R 
 INSERT R N		
           \Boxresolution and the second contract of the second contract of the second contract of the second contract of the
           \rightarrowthe contract of the contract of the contract of
      \mathbf{L}\overline{C}the contract of the contract of the
           choice E:ELM []
                 \left(the contract of the contract of the
                  let N in the NXNUM \sim 100 \mu in the NXNUM \mu[not (V0ID (N))] ->
                            OUTPUT :(\texttt{CONV} (\mathbb{N})):\sqrt{ }the contract of the contract of the
                                  LINE  R 
 DELETE R E		
                                  \BoxLINE [\ldots] (\ldots)\rightarrow\rightarrow\overline{\phantom{a}}endproc
process TRANSMITTER [PUT, SDT, SACK] (BASE:NUM) : noexit :=
     TRANSMIT [...] (BASE, 0)
where
     process TRANSMIT [...] (... SIZE:NAT) : noexit :=
            [SIZE < TWS] ->
                PUT !(BASE + SIZE);SDT BASE IN 1980 IN 1980 IN 1980 IN 1980 IN 1980 IN 1980 IN 1980 IN 1980 IN 1980 IN 1980 IN 1980 IN 1980 IN 19
                             \mathcal{S} . The size of the size of the size of the size of the size of the size of the size of the size of the size of the size of the size of the size of the size of the size of the size of the size of the size of the si
           \BoxSACK ?N:NUM;
                 if WINDOW (N, BASE, SIZE) then
                       \blacksquare . The size of the size of the size of the size of the size of the size of the size of the size of the size of the size of the size of the size of the size of the size of the size of the size of the size of the size
                 else
                     TRANSMIT [...] (...)
                 endif
            \mathbf{L}\overline{(\ }the contract of the contract of the
                 choice N:NUM []
                       [WINDOW (N, BASE, SIZE)] ->
                           i
```

```
RETRANSMIT  BASE 
 N SIZE 
 SIZE  N  BASE		

   endproc
   process RETRANSMIT [...] (... SIZE:NAT) : noexit :=
       [SIZE > 0] ->
          SDT 'BASE;
              retransmitted and the state of the size of \mathcal{L}_{\mathcal{A}}\mathbf{L}SIZE A SIZE AND SIZE AND SIZE AND SIZE AND SIZE AND SIZE AND SIZE AND SIZE AND SIZE AND SIZE AND SIZE AND SIZE
         TRANSMIT [...] (...)
   endproc
endproc
process RECEIVER [GET, RDT, RACK] (BASE:NUM) : noexit :=
   RECEIVE [\ldots] (BASE, RESET)
where
   \texttt{process} RECEIVE [\ldots] (... RECEIVED:TAB) : noexit :=
      RDT ?N:NUM;
          if not (TEST (RECEIVED, N)) and WINDOW (N, BASE, RWS) then
             DELIVER [...] (BASE, SET (RECEIVED, N))
          else
             RACK :(ZERO + (BASE - OME));
                RECEIVE [\ldots] (\ldots)endproc
   process DELIVER [...] (... RECEIVED:TAB) : noexit :=
      if TEST (RECEIVED, BASE) then
          GET !BASE;
              erred the second compared by methods in the compared of the second \muelse
           RACK !(ZERO + (BASE - OME));
              RECEIVE [\ldots] (\ldots)endif
   endproc
endproc
```

```
endspec
```